# **Instituto Tecnológico y de Estudios Superiores de Occidente**

Reconocimiento de validez oficial de estudios de nivel superior según acuerdo secretarial 15018, publicado en el Diario Oficial de la Federación del 29 de noviembre de 1976.

# Departamento de Matemáticas y Física **MAESTRÍA EN CIENCIA DE DATOS**

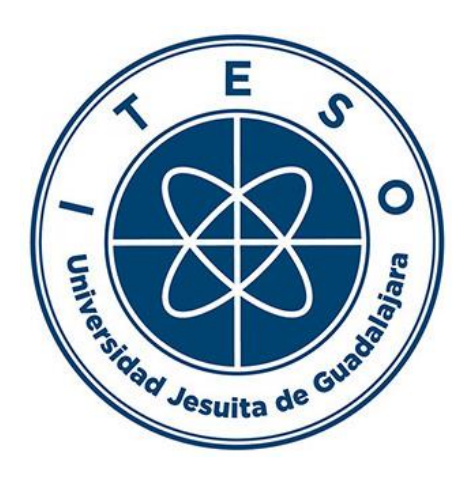

# **Solución de predicción de temperaturas usando datos de un simulador térmico**

**TESIS** que para obtener el **GRADO** de **MAESTRO EN CIENCIA DE DATOS**

Presenta: **YARED ISMAEL FLORES JIMÉNEZ**

Director **DR. FERNANDO IGNACIO BECERRA LÓPEZ**

Tlaquepaque, Jalisco. Noviembre de 2023.

# ACKNOWLEDGMENTS

<span id="page-1-0"></span>It is not a simple task to recall all of those that have supported you in every new venture because it happens more often than not, they are so many.

In the first place, I would like to express my gratitude to Edna for her understanding throughout all these two years. I deeply appreciate her patience and support every time I asked for help, that meant a lot to me.

Also, to the academic body of the Data Science master program. The endeavor to start my practice in the field of Data Science would have never been possible without their kindness at moments when I was not precisely the smartest person in the classroom.

To my family and friends that always have believed in me. I would not have been able to accomplish anything in my life without their support.

# AGRADECIMIENTOS

<span id="page-2-0"></span>No es una tarea sencilla recordar a todos aquellos que te han apoyado en cada nuevo emprendimiento porque sucede la mayoría de las veces, son muchísimos.

En primer lugar, quisiera expresar mi agradecimiento a Edna por su comprensión a lo largo de estos dos años. Agradezco profundamente su paciencia y apoyo cada vez que pedí ayuda, eso significó mucho para mí.

Asimismo, al cuerpo académico de la maestría en Ciencia de Datos. El empeño de iniciar mi práctica en el campo de la Ciencia de Datos nunca hubiera sido posible sin su amabilidad en momentos en los que no era precisamente la persona más inteligente del aula.

A mi familia y amigos que siempre han creído en mí. No habría podido lograr nada en mi vida sin su apoyo.

# DEDICATIONS

<span id="page-3-0"></span>To my family, Edna, my professors and the privilege to be part of this time now …

# DEDICATORIA

<span id="page-4-0"></span>A mi familia, Edna, mis profesores y la oportunidad de ser parte de este tiempo ahora …

# ABSTRACT

<span id="page-5-0"></span>The industry of integrated circuits is experiencing a moment of fierce change. As is, the methods used in all stages implied in its design process. The present work presents a method to predict temperatures for System on Chip (SoC) *chiplet* part with quite simple power map and a single thermal interface material using Machine Learning (ML) and its offspring Deep Learning (DL).

The SoC part is represented as a response surface of a 2D model geometry surface used for a set of experiments to determine the relevant factors for the temperature prediction. In addition to the experiment design, a deployment strategy to implement a continuous integration and deployment process to be used for the target organization is also proposed.

The idea is to achieve the principle of productive ML that states that models should be constantly learning by automating new data ingestion into the training process to enhance model performance in each of the cycle updates.

The project proposes a method to strengthen the established thermal processes of the target organization by using ML tools and provide an alternative to speed up thermal model analysis using new available techniques derived from ML and Deep Learning.

# RESUMEN

<span id="page-6-0"></span>La industria de los circuitos integrados vive un momento de fuerte cambio, de igual manera, los métodos utilizados en todas las etapas implicadas en su proceso de diseño. El presente trabajo tiene la intención de presentar un método para lograr la predicción de temperatura de un chiplet parte de un *System-on-Chip* (SoC) con un mapa de potencia bastante simple y un material de interfaz térmica haciendo uso de *Machine Learning* (ML) y su descendencia *Deep Learning*.

La parte chiplet del SoC se representa como geometrías de un modelo 2D y es la superficie de respuesta utilizada en un conjunto de experimentos que permiten identificar los factores relevantes en la predicción de su temperatura. Además del diseño de experimentos, también se propone una estrategia de implementación del proceso de Integración Continua de ML por usarse en la organización destino (también conocido como MLOps).

La idea es lograr que el principio de ML que establece que los modelos deben aprender constantemente al automatizar la ingesta de nuevos datos, el proceso de entrenamiento que incentiven la mejora del rendimiento del modelo en cada una de las actualizaciones del ciclo del proceso.

El proyecto es, en esencia, un esfuerzo por proponer un método para fortalecer los procesos térmicos establecidos de la organización objetivo mediante el uso de herramientas ML y proporcionar una alternativa para acelerar el análisis del modelo térmico utilizando las nuevas técnicas disponibles, como ML y Deep Learning.

# TABLE OF CONTENTS

<span id="page-7-0"></span>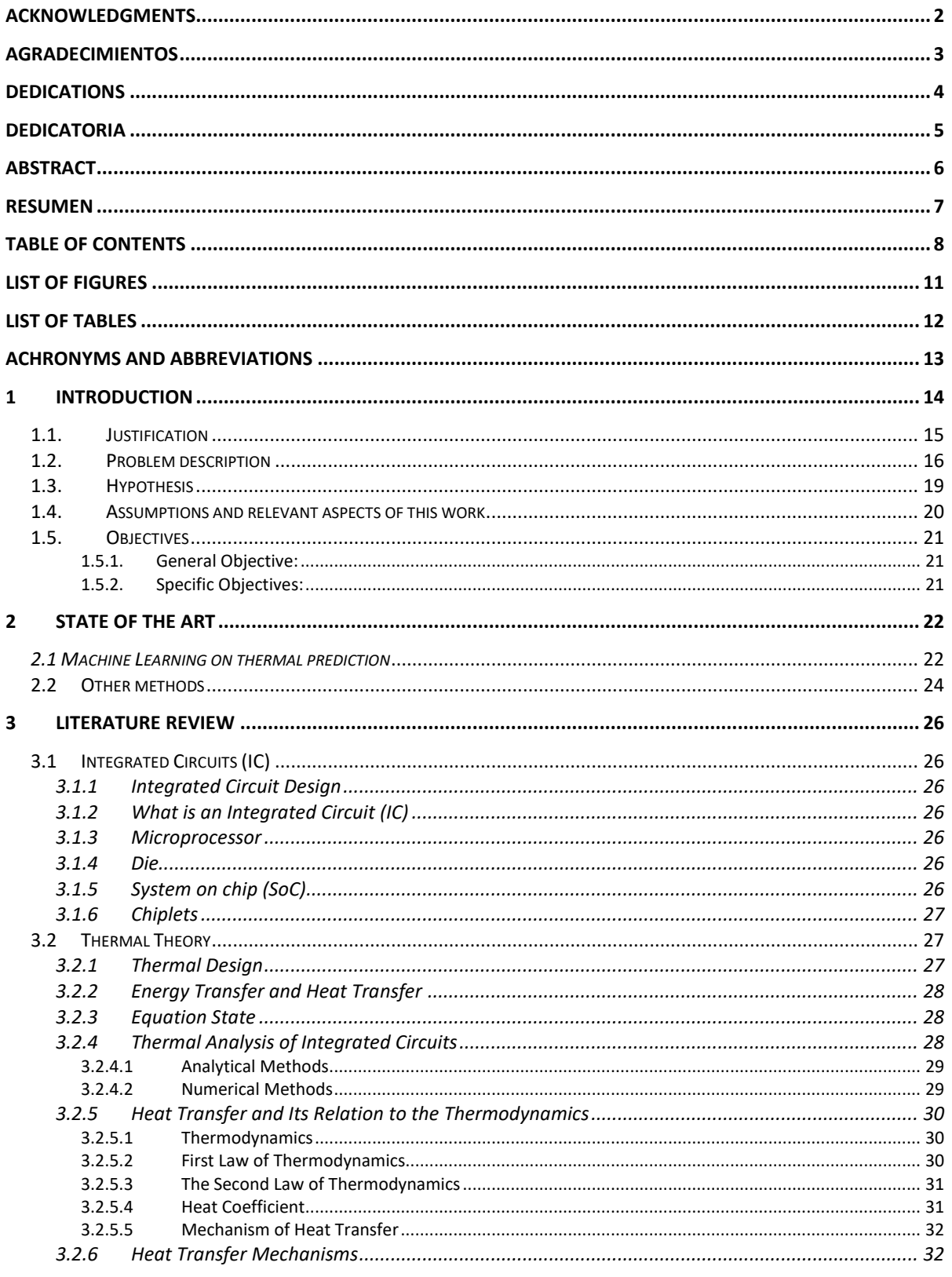

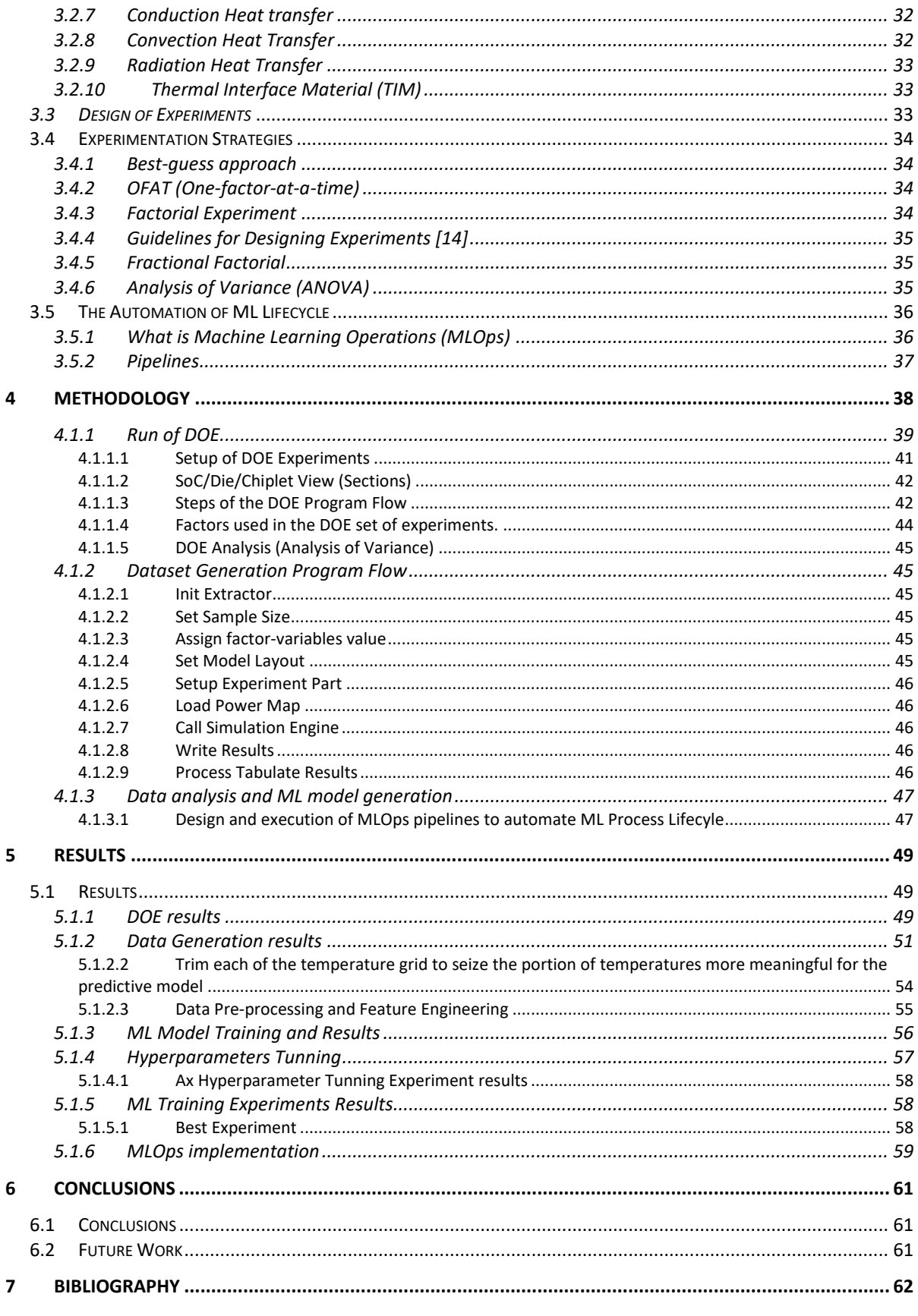

# LIST OF FIGURES

<span id="page-10-0"></span>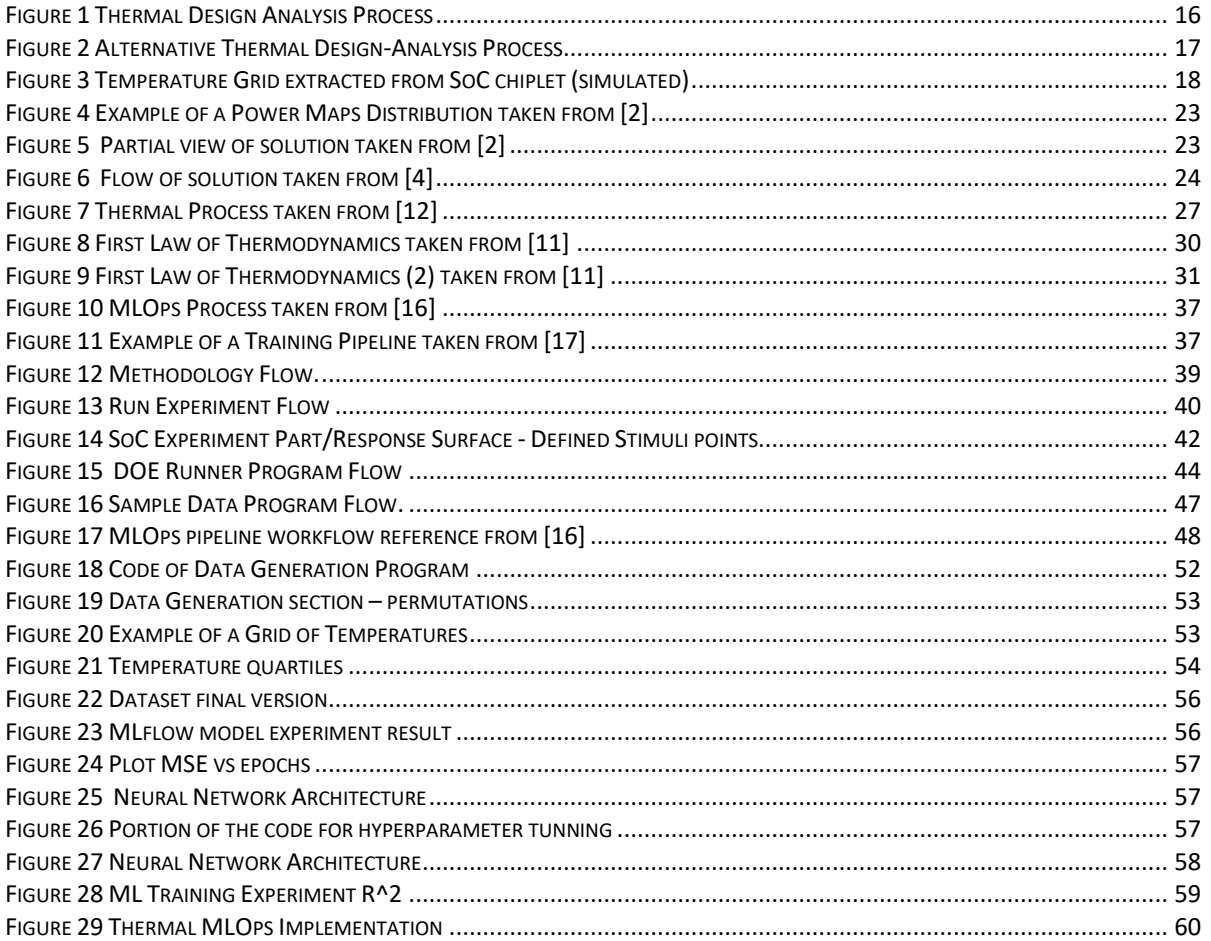

# LIST OF TABLES

<span id="page-11-0"></span>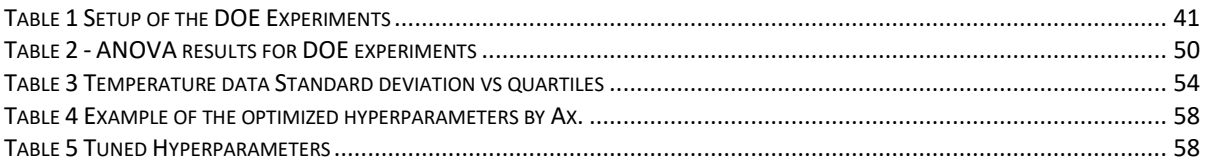

# ACHRONYMS AND ABBREVIATIONS

<span id="page-12-0"></span>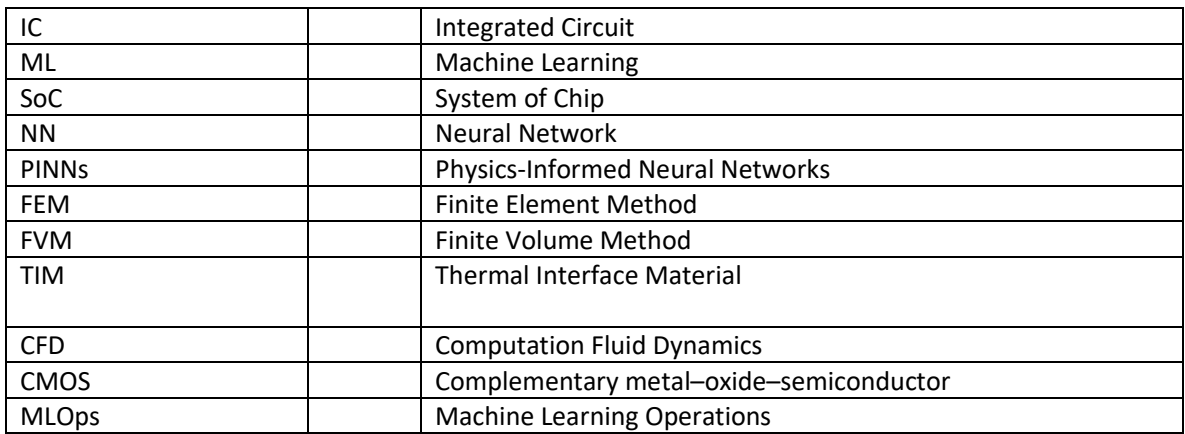

# 1 INTRODUCTION

<span id="page-13-0"></span>With the accelerated evolution of the design of integrated circuits (IC) from Small-Scale Integration (SSI) to the point of Very Large-Scale Integration (VLSI) the addition of requirements connected to optimization science during the design stages of the product are resolutely changing the process of how the companies next products are meant to beat the same from their competitors. The prevalent technologies used in the design of integrated circuits are suffering liabilities on product performance in part due to the increment in circuits failures associated to thermal issues.

Part of the reason, relies on the fact that modern consumers and market demands faster, and more function-capable devices. This represents big challenges as the increase of transistor's density and more sophisticated IC packaging methods which have impacted power and temperature upsurge. Therefore, areas like thermal management are becoming increasingly critical. Some of the challenges for this field now and in the close future will consist mainly of reducing the cost for thermal model analysis by producing more efficient solutions faster and "make room" for new design and innovation and spend less time fixing defects and issues.

Inputs from other knowledge's fields are becoming more relevant in order to enhance thermal management processes. The integration of Machine Learning and Deep Learning can help in high regard for the purpose. These technologies could enable thermal designers to better analyze their systems and identify areas of opportunity to optimize their designs for future projects.

# <span id="page-14-0"></span>1.1.Justification

Thermal issues are a key factor for performance and reliability in chips [1]. Hence, accurate prediction of the maximum temperature on chips become important for the performance and consistency of chip-packaging systems [2].

Efforts to improve the simulation and temperature predictions with methods like Machine Learning (ML), Numerical, Finite Element Method (FEM) and Finite Volume Method (FVM) and Analytical are currently some of the most common choices.

However, while FEM and Analytical methods have proved their value, they still are not enough to satisfy the level demand and complexity of modern electronic thermal design. ML could be of great value to expand the existing toolkit of options to construct solutions for problems with certain kind of difficulty.

Therefore, it is the conviction of this work to be of significance to show how techniques associated to Data Science and ML can support thermal design process to fulfill its goal to produce thermal efficient devices.

# <span id="page-15-0"></span>1.2. Problem description

As current methods for thermal analysis of ICs are computational expensive, this represents an opportunity to innovate in the field, for instance like in the case of temperature prediction of System of Chip (SoC) parts.

Although, the company from where the project is originated, owns a good-enough software thermal simulator tool, the internal management-leadership voices pushing for accelerating an optimizing the thermal analysis of new upcoming products has made company's thermal teams to consider data science and machine learning to extend their current toolset of options.

The idea is to reinforce the thermal analysis process of the company with a machine learning solution capable to learn from data produced by the simulation tool to enhance the current thermal design-analysis process (Figure 1 [Thermal Design Analysis Process\)](#page-15-1)

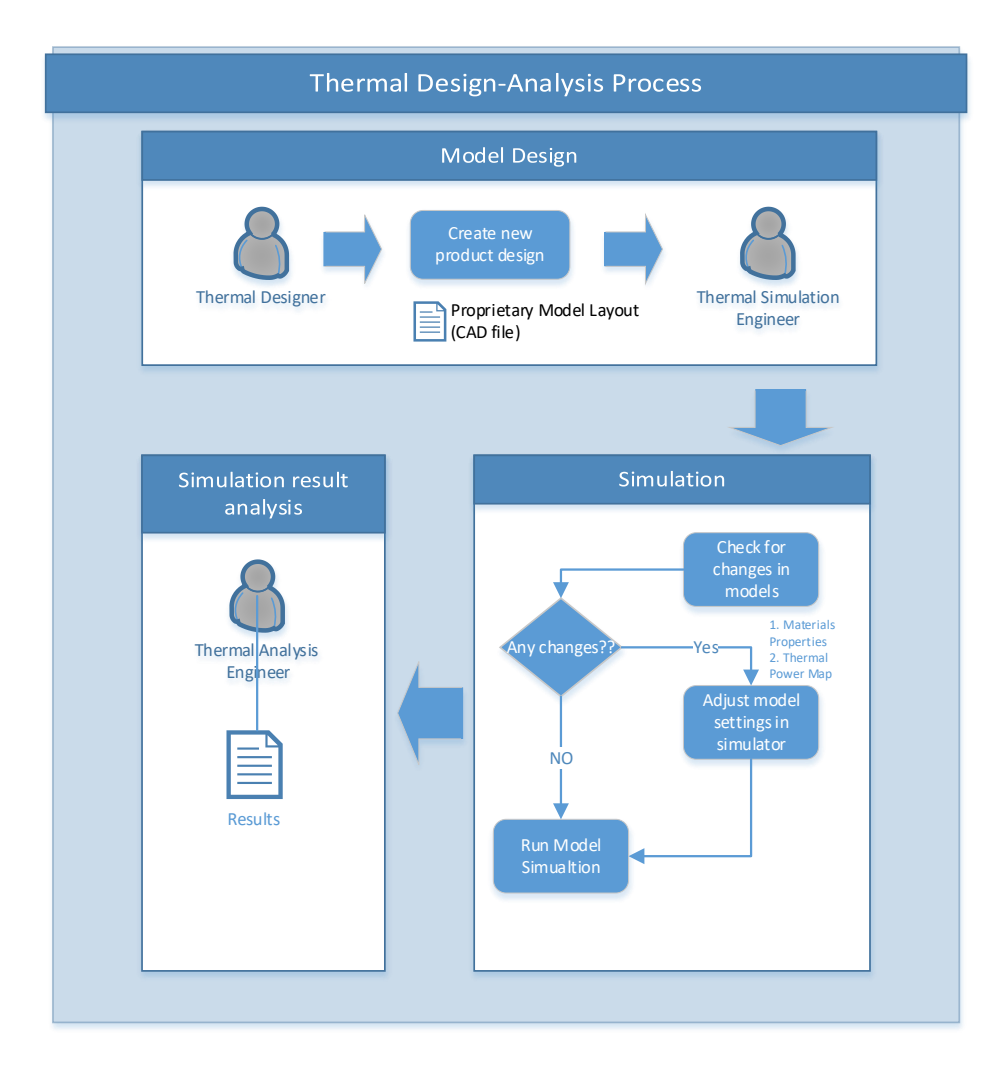

<span id="page-15-1"></span>**Figure 1 Thermal Design Analysis Process**

For this project's scope, it was decided that in order to prove the utility of applying ML in the thermal process, the focus would be on constructing a prediction model based on a specific SoC chiplet. This chiplet referred from now on as the *experiment part or response surface* of the experiment will be the foundational stone that will help to build a prediction model using temperature grids (Figure 3 [Temperature Grid extracted](#page-17-0) from SoC chiplet (simulated)) as input (Figure 2 [Alternative Thermal Design-Analysis Process.](#page-16-0))

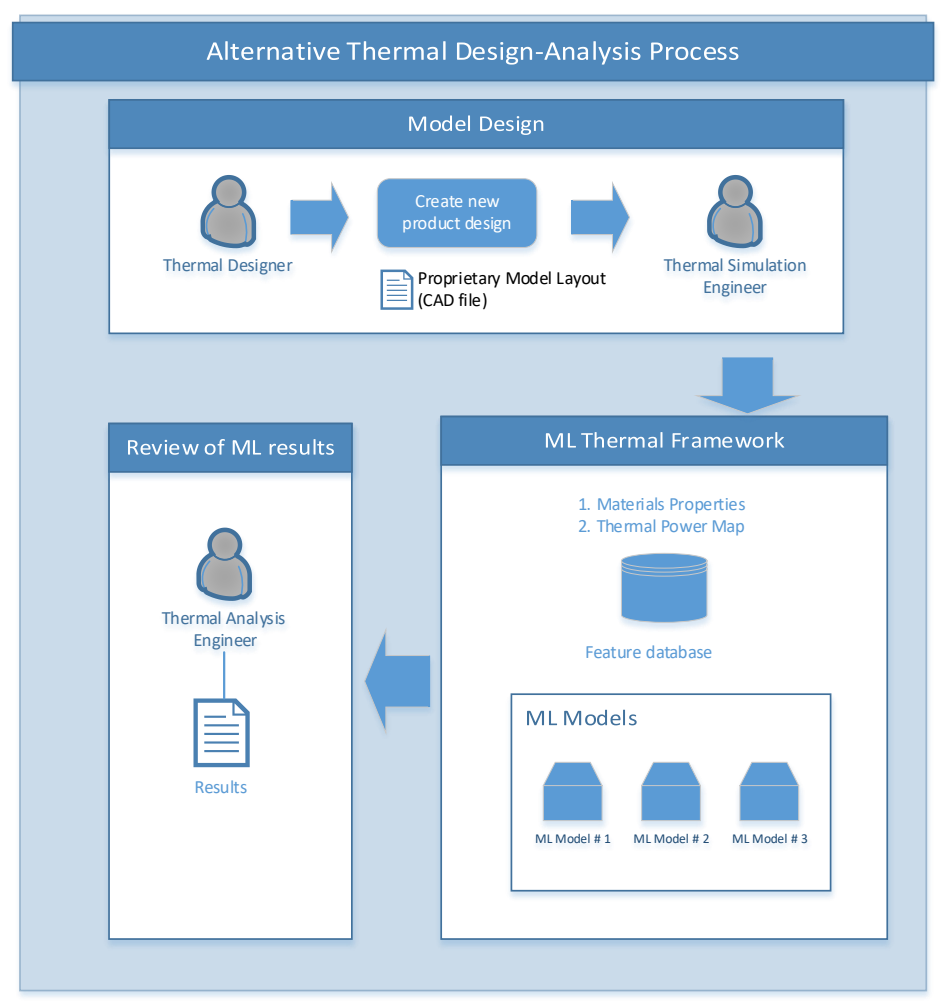

<span id="page-16-0"></span>**Figure 2 Alternative Thermal Design-Analysis Process**

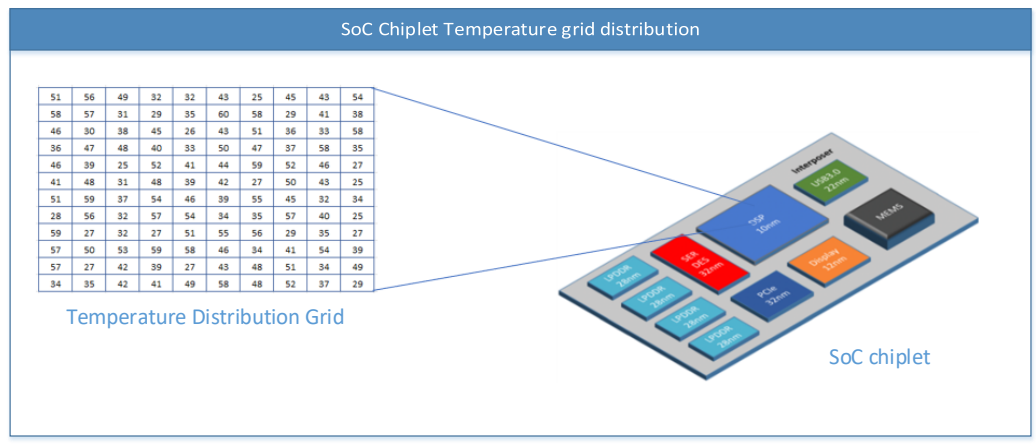

<span id="page-17-0"></span>**Figure 3 Temperature Grid extracted from SoC chiplet (simulated)**

# <span id="page-18-0"></span>1.3.Hypothesis

Prove the worth of Machine Learning in the field of thermal design by predicting temperatures on SoC surface areas that can help engineers and designers to eventually become more efficient for future designs execution by learning from generated data from on-going projects execution.

# <span id="page-19-0"></span>1.4. Assumptions and relevant aspects of this work

This work is fundamentally an effort to demonstrate the way machine learning can contribute in the thermal design process for integrated circuits.

The idea is not to replace the simulation software used by engineers and designers in the target organization, but to service from the generated data of these tools to learn more from the temperature profiles of diverse chips combination of materials, dimensions and other associated variables.

Since the thermal simulator encapsulates the complexities of physics calculation for the temperature grids, the intention is to analyze these grids to find the right ML model that approximates it by using the most viable set of variables. Once the right model is identified, plugging it into already existing data analysis pipelines would be a straightforward task.

# <span id="page-20-0"></span>1.5.Objectives

## *1.5.1.General Objective:*

<span id="page-20-1"></span>• Build a solid Machine Learning (ML) prediction model capable to help thermal engineering staff to accelerate thermal analysis for upcoming company's products s

## *1.5.2.Specific Objectives:*

- <span id="page-20-2"></span>• Construct a viable database for the SoC chiplet temperature prediction model
- Determine the factors (features) that are more relevant for a temperature prediction for a specific SoC chiplet
- Construct a machine learning prediction model capable to predict temperatures for the project's selected chiplet

# 2 STATE OF THE ART

# <span id="page-21-1"></span><span id="page-21-0"></span>*2.1 Machine Learning on thermal prediction*

As it was earlier stated, the incursion of Machine Learning in the process of Thermal Design has already made its own progress throughout the most recent years.

Well documented efforts to replace existing simulation and temperature predictions strategies using ML have been running with the idea to accelerate the existing process. This section briefly describes such efforts.

The article *A Thermal Machine Learning Solver for Chip Simulation* [2] explains very well, a new strategy to create a solver for thermal simulations by bringing a new version of an existing algorithm inspired by the *Composable Autoencoder Machine Learning Simulator* (CoAEMLSim) to make it capable to handle global system parameters:

In the case of the proposed Thermal ML Solver some of these system parameters are:

- 1. Heat Transfer Coefficients (HTCs)
- 2. Power maps distributions and
- 3. Die thickness

Other consider parameters kept as constants are:

- 1. Inter connection Layer Thickness
- 2. Insulation Layer Thickness
- 3. Si Substrate thermal conductivity
- 4. Interconnection layer conductivity

In the paper is proposed a way to model high dimensional power maps and HTCs. It happens that managing multiple system parameters with varying distributions for simulating physical systems under ML represented a roadblock that data and engineers have been facing to make feasible the use of ML into this domain of thermal analysis.

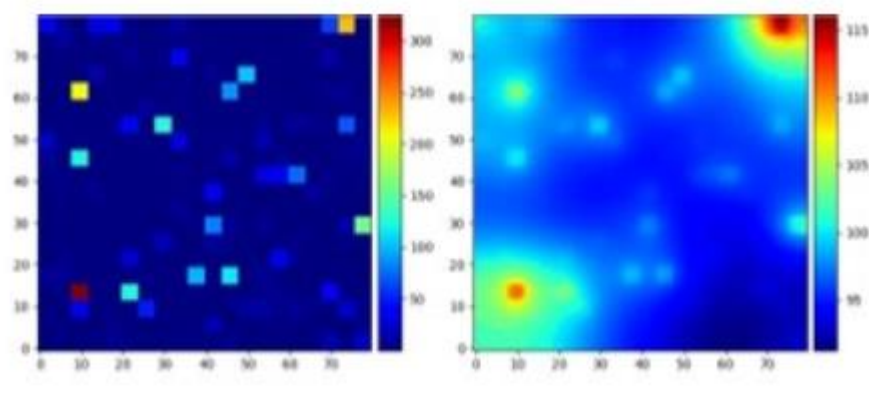

**Figure 4 Example of a Power Maps Distribution taken from [2]**

<span id="page-22-0"></span>An important component in the solution isthe **autoencoder** used in the Convolutional Neural Network (CNN) which is key element, simply because the mapping between the power map (Figure 4) with the other system parameters with the final temperature distribution is resolved by them.

In summary, the paper, provides a good indication of how CNNs are used in implementation of a thermal simulator (Figure 5 [Partial view of solution \)](#page-22-1).

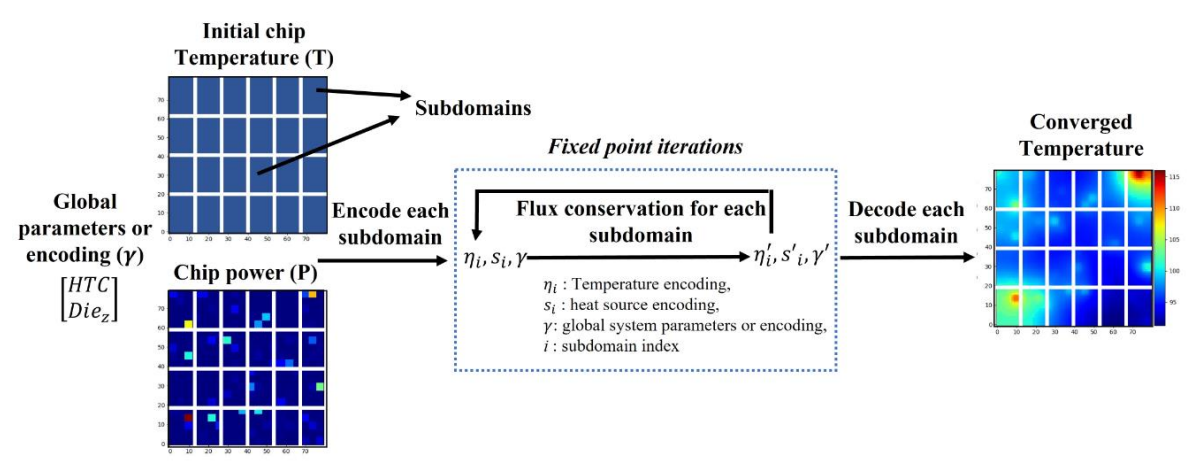

**Figure 5 Partial view of solution taken from [2]**

<span id="page-22-1"></span>Another example is the effort documented in the article: *Approximating the Steady-State Temperature of 3D Electronic Systems with Convolutional Neural Networks* [3]*.* Similarly, to what [2] the purpose was to find an alternative method to run simulations for thermal design but with slightly differences. In this method, the idea is to randomly generate electronic circuits with finite element solutions, the steady state temperature is estimated a fully convolutional neural network. The underlying idea of this thermal strategy is the simulation of a thermal design by combining physics and Neural Networks.

In both articles the goal is to increase computation speed by:

- 1. Reducing the number of required design iterations
- 2. Accelerate the evaluation of individuals designs

Methods used in this solution are:

- 1. Fully convolutional neural networks FCNN to approximate the 3d electronic systems.
- 2. Large datasets required for supervised learning
- 3. Random system generation to create the virtual electronic circuits.
- 4. Generation of FEM solutions to obtain the temperature solutions
- 5. Voxelization. For postprocessing the systems and the FEM solutions were converted to 3d images per system as input for the NN.

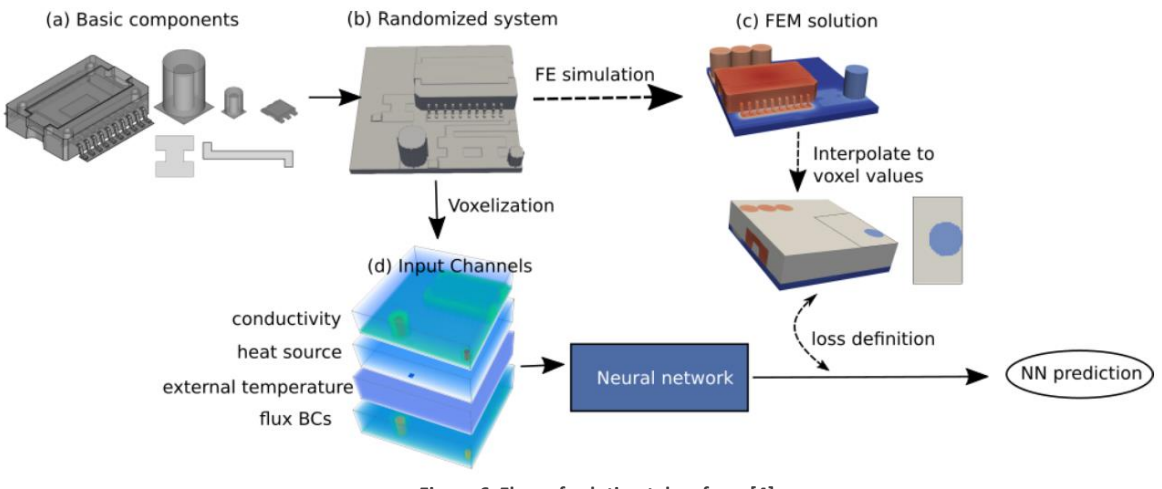

**Figure 6 Flow of solution taken from [4]**

# <span id="page-23-1"></span><span id="page-23-0"></span>2.2 Other methods

Although, the interest is to denote the influence of Machine Learning (ML) on thermal analysis and temperature estimation on integrated circuits (IC), it is pertinent to mention other tried non-ML methodologies. Before ML, solutions were envisioned by bearing in mind numerical and analytical methods tactics. For the former, Finite Element Method (FEM) and Finite Volume Method (FVM) being the most common options.

The challenge with these methods is the ability to manage various features or parameters sizes for electronic packages, turning at times into a burdensome option for parametric analysis with varying geometries as well [4].

An alternative way, that allows the use of a broader set of system parameters and power map distributions, has come in the flavor of analytical models. A worth-to-mention effort is the one by Sikka and *Muzychka*. In their work a superimposed source spreading resistance was defined to predict the junction temperature distribution in a chip package with a non-uniform power map using a Fourier series to create a coefficient method. Another effort is the one achieved by *Bagnal* based on *Muzychka's* work using a twolayered Fourier series solution for multilayer system, beating numerical methods like FEM.

After citing these previous contributions, it is imperative to understand that thermal analysis is still innovating from other disciplines to conceptualize new ways to analyze thermal conditions for integrated circuits that guarantee less resource consume and optimal performance for the end-solution.

# 3 LITERATURE REVIEW

# <span id="page-25-1"></span><span id="page-25-0"></span>3.1 Integrated Circuits (IC)

#### <span id="page-25-2"></span>3.1.1 Integrated Circuit Design

Integrated circuit design, or IC design, is a part of a larger body of knowledge known as electronics engineering. In the discipline of electronics engineering, there is a process known as circuit design. The goal of circuit design is to assemble a collection of interconnected circuit elements that perform a specific function. The ability to add or multiply numbers is a simple example. The development of a microprocessor that executes computer instructions to perform complex tasks is another example [5] .

#### <span id="page-25-3"></span>3.1.2 What is an Integrated Circuit (IC)

A monolithic integrated circuit (IC) is a complete circuit or group of circuits manufactured in a single piece of silicon, a typical physical size being 1.25 mm square. Such a circuit may contain fifty or more components such as transistors or resistors [6].

#### <span id="page-25-4"></span>3.1.3 Microprocessor

Computers and microprocessors are general-purpose programmable systems which perform sequential processing operations. Classically, they are constructed using general-purpose functional units such as a central processing unit or CPU, a memory unit, and an input/output subsystem [7] .

#### <span id="page-25-5"></span>3.1.4 Die

A die in the context of integrated circuits is a small block of semiconducting material, on which a given functional circuit is fabricated. Typically, integrated circuits are produced in large batches on a single wafer of Electronic Grade Silicon (EGS) or other semiconductor, through processes such as photolithography. The wafer is cut ("diced") into many pieces, each containing one copy of the circuit. Each of these pieces is called a die [8].

#### <span id="page-25-6"></span>3.1.5 System on chip (SoC)

At their core, SoCs are microchips that contain all the necessary electronic circuits for a fully functional system on a single integrated circuit. In other words, the CPU, internal memory,

I/O ports, analog inputs and output, as well as additional application-specific circuit blocks, are all designed to be integrated on the same chip. SoCs differentiate themselves from traditional devices and PC architectures, where a separate chip is used for the CPU, GPU, RAM, and other essential functional components [9]. Various SoCs are developed depending on their intended device. For example, SoCs on smartphones or other IoT devices may also incorporate Wi-Fi and cellular network modems. In the traditional approach, SoCs use shorter wiring between circuit blocks to reduce power expenditure and increase efficiencies

## <span id="page-26-0"></span>3.1.6 Chiplets

Chiplets are small, modular chips that can be combined to form a complete system-on-chip (SoC). They are designed to be used in a chiplet-based architecture, in which multiple chiplets are connected together to create a single, complex integrated circuit. [10]

# <span id="page-26-1"></span>3.2 Thermal Theory

#### <span id="page-26-2"></span>*3.2.1 Thermal Design*

The use of appropriate heat transfer techniques, possibly along with some mechanical and electrical design modifications, to sufficiently cool an electronic device or equipment is called thermal design. [11]

However, it is important to recognize that thermal design is not a one-shot design task in which the thermal engineer proposes a thermal design once and forever. Instead, similar to other design disciplines such as mechanical, electrical, power, industrial, and so forth, thermal design is a process that goes through multiple phases and levels of details as the design of the product evolves.

Thermal engineers need to be involved during the whole product design cycle to propose thermally acceptable mechanical and electrical layouts; to check whether proposed mechanical, electrical, or other design changes can be accommodated while the product can be cooled appropriately; or to provide recommendations to achieve a thermally feasible product after implementing those proposed changes [11].

<span id="page-26-3"></span>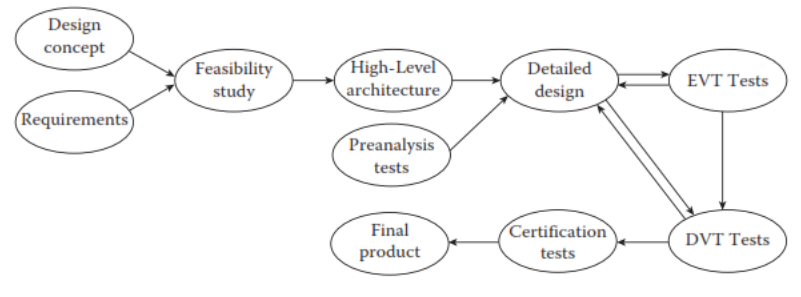

**Figure 7 Thermal Process taken from [12]**

#### <span id="page-27-0"></span>3.2.2 Energy Transfer and Heat Transfer

The energy transfer that takes place between two objects or systems, because of temperature difference between them, is called energy transfer as heat or simply heat transfer and is denoted by Q. It is seen that heat transfer is nothing other than a form of energy transfer as a consequence of temperature difference between two systems [11].

Energy transfer per unit time is called power and is denoted by P. Two common units of power are watt (W) and horsepower (hp).

- One watt is equal to 1 Joule of energy transfer in one second
- and one horsepower is equal to 746 W.

Sometimes we are interested in learning how fast heat is transferred between two objects. The relationship between heat transfer rate and heat transfer is given by the following integral.

$$
Q = \int\limits_{t_1}^{t_2} Q \, x \, dt
$$

In some cases, we are interested in heat transfer rate per unit area. This is called heat flux and is denoted by q.

#### <span id="page-27-1"></span>*3.2.3 Equation State*

The state of a system or its condition is described by values of its properties such as mass, volume, pressure, temperature, internal energy, kinetic or potential energy, polarization, magnetization, and so forth [11].

It has been shown that not all the properties of a system are independent from each other. Consider a simple compressible substance That is a substance free from any magnetic or electric force. The state of such a substance is specified by the values of two of its independently variable properties. For example, internal energy per unit mass and pressure of such a simple compressible. Substance can be determined once its temperature and density mass per unit volume;  $\rho = \frac{m}{V}$  $\frac{m}{V}$  are known [11].

$$
u = u(T, \rho)
$$
  

$$
P = P(T, \rho)
$$

These equations are called equations of state.

#### <span id="page-27-2"></span>3.2.4 Thermal Analysis of Integrated Circuits

There are two different approaches for performance of thermal analysis of IC's: analytical methods and numerical methods.

The goal of analytical methods is to obtain a mathematical expression that writes the temperature inside the analyzed region as a function of all the variables that may affect it: power dissipated by the heat sources, its location, thermal properties of the materials, boundary conditions, etc.

The great advantage of this technique is that it facilitates performance of parametric analysis, that is, analysis of temperature behavior as a function of one of the variables present in the obtained expression. Its main drawback is that it can only be used when the geometry of the region under analysis can be easily described in one of the three coordinate systems (rectangular, cylindrical or spherical), and when the number of heat sources is small and the dissipated power is either a constant, a step function or a periodic function [12].

Numerical methods discretize the region under analysis into a mesh of nodes and generate a set of linear equations in which the unknown quantities are the temperatures of the different nodes. The main advantage of this method is that it limits neither the geometry description of the region under analysis, the number of heat sources nor the time description of its power dissipation. An additional advantage of these methods is that they allow the coupling of simulations from different domains: thermal, optical, mechanical, etc. The restrictions of this technique are imposed by the computational resources available to solve the linear equation system [12].

# <span id="page-28-0"></span>*3.2.4.1Analytical Methods*

Generally, analytic solutions of the heat conduction equation are classified into three main categories [12]:

- Closed form solutions.
- Fourier series summation (separation of variables).
- Approximated solutions.

# <span id="page-28-1"></span>*3.2.4.2Numerical Methods*

Numerical methods discretize the region under analysis into a mesh of nodes and generate a set of linear equations in which the unknown quantities are the temperatures of the different nodes.

There are three different approaches to obtain this set of linear equations: the Finite Element Method (FEM), the Finite Difference Method (FDM) and the Boundary Element Method (BEM). In this text, we will introduce the Finite Difference Method [12].

#### <span id="page-29-0"></span>3.2.5 Heat Transfer and Its Relation to the Thermodynamics

Prior to the 19th century, heat was envisioned as a liquid that flowed from hotter to colder objects. This imagined substanceless and weightless fluid was called caloric, and no distinction was made between heat and temperature until the writings of Joseph Black (1728- 1799). It was not until J. P. Joule published a definitive paper in 1847 that the idea of caloric was abandoned. Joule showed that heat is a form of energy. Moreover, after the experimental results of Rumford, Helmholtz, Joule and others, it was demonstrated that any of the various forms of energy can be transformed into another [12].

## <span id="page-29-1"></span>*3.2.5.1Thermodynamics*

Thermodynamics is the field of science that studies the connection between heat and work and the conversion of one into the other. There are two major laws concerning thermodynamics. The First Law of Thermodynamics is the law of the conservation of energy. When heat is transformed into any other form of energy, or when other forms of energy are transformed into heat, the total amount of energy (taking into account all the forms) in the system is constant [11].

#### <span id="page-29-2"></span>*3.2.5.2First Law of Thermodynamics*

The first law of thermodynamics states that energy is not generated or destroyed; it only changes from one form to another or transfers from one system to another [11].

$$
E_n - E_{out} = E_f - E_i
$$

The difference between final and initial energies of a system is called change of energy of that system or energy accumulation in that system [11].

$$
\Delta E_{system} = E_f - E_i
$$

This is a simple yet powerful equation that is the basis of all the energy and heat transfer analysis, it is also known as energy balance equation [11].

<span id="page-29-3"></span>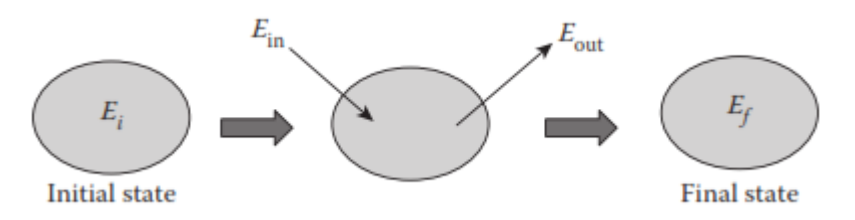

**Figure 8 First Law of Thermodynamics taken from [11]**

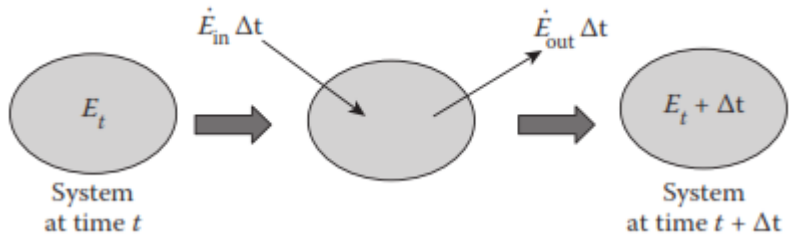

**Figure 9 First Law of Thermodynamics (2) taken from [11]**

<span id="page-30-2"></span>If the energy of a system does not change with time, it is called a steady-state system. In this case:

$$
E_{in} = E_{out}
$$

Engineering systems can be classified into two groups. Some systems do not allow any mass flow in or out of the system. Such system is called closed system, fixed mass system or control mass. Note that energy may enter or exit a control mass. Many engineering systems, on the other hand, involve some form of mass flow in and out. Such a system is called control volume [11].

# <span id="page-30-0"></span>*3.2.5.3The Second Law of Thermodynamics*

It states that some heat is lost when heat is converted into mechanical energy in a thermal converting machine it is mandatory that part of the heat energy is used just to heat (increase of temperature) the engine. The percentage of heat dedicated to work is called the thermal efficiency of the engine. It was Sadi Carnot (1796-1832) who conducted theoretical studies of the efficiency of heat engines, to model the most efficient heat engine possible [12].

# <span id="page-30-1"></span>*3.2.5.4Heat Coefficient*

A specific heat coefficient can be defined for each material. It is the amount of heat (energy) required to raise the temperature of 1 gram of substance 1 degree Celsius (1°C), (see Table 1 for a list of specific heat coefficients for different elements). Note that this concept is parallel to the capacitance per unit of volume in an electrical conductor [12].

# <span id="page-31-0"></span>*3.2.5.5Mechanism of Heat Transfer*

Heat transfers between bodies or regions of a body of different temperature. The heat flow always takes the direction from the body or region of higher temperature to that of lower temperature (this is another conclusion of the Second Law of Thermodynamics). The basic mechanisms or modes that model or explain heat transference are conduction, convection, and radiation [12]

## <span id="page-31-1"></span>3.2.6 Heat Transfer Mechanisms

The mechanism by which heat transfer occurs depends on whether there is any material medium between the two objects and if that medium is moving or not. Three different mechanisms or modes of heat transfer are conduction, convection, and radiation [11].

#### <span id="page-31-2"></span>3.2.7 Conduction Heat transfer

Heat transfer between two objects, or across a single object, which happens through a material medium and does not involve any fluid motion is called conduction heat transfer. Conduction heat transfer is the energy transfer from more energetic particles of a substance to the adjacent less energetic ones as a result of interaction between these particles. The physical mechanism in which this energy transfer happens is different in different materials [11].

In metals conduction heat transfer is due to the energy transfer between free electrons. Fourier's law of heat conduction

$$
Q_{\text{cond}} = -kA \frac{dT}{dx}
$$

the k in the equation is called thermal conductivity of material and its unit in SI system of units is W/m°C. As its role in this equation shows, it is a measure of how good a material conducts heat.

Thermal conductivity of a material, in general, is not a constant value. Metals are good electrical and thermal conductors while polymers are poor electrical and thermal conductors.

## <span id="page-31-3"></span>3.2.8 Convection Heat Transfer

Heat transfer between an object and the adjacent moving fluid (liquid or gas) is called convection heat transfer.

There are two ways that convection heat transfer is created around an object. If the fluid motion is generated by a fan or a pump or wind, it will be called forced convection.

On the other hand, if the fluid motion is generated by a density difference due to a temperature difference in it, the convection is called natural or free convection.

Natural convection is the heat transfer mechanism responsible for heating the whole air inside a room by a heater located at one corner of that room.

Convection flows may be laminar or turbulent. Laminar flows are slow, orderly, and streamlined flows while turbulent flows are faster, disordered, and fluctuating flows in which bulks of fluids move from one region to another and mix with each other in a random manner [11].

Convection heat transfer rate is proportional to the surface area of the object, which is exposed to the moving fluid, A, and the temperature difference between the object and fluid,  $T_s - T_\infty$ 

$$
Q_{conv} = hA(T_s - T_{\infty})
$$

This equation is known as Newton's law of cooling. The h is called convection heat transfer coefficient and its unit in the SI system of units is  $W/m^{\circ}C$ . Unlike thermal conductivity, convection heat transfer coefficient is not a material property. Convection heat transfer coefficient depends on fluid properties, flow velocity, temperature difference between the surface and the fluid, acceleration of gravity, flow geometry, surface geometry, and type of the flow [11].

#### <span id="page-32-0"></span>3.2.9 Radiation Heat Transfer

There are situations in which there is no medium between two objects that are at different temperatures and are somehow facing each other. In these situations, heat transfer happens through the exchange of electromagnetic wave of photons and is known as radiation heat transfer [11].

It must be mentioned that radiation heat transfer happens between every two objects with different temperatures, along with other modes of heat transfer, as long as the medium between the two objects is not opaque [11].

## <span id="page-32-1"></span>3.2.10 Thermal Interface Material (TIM)

Thermal Interface Material (TIM) refers to a thermally conductive material inserted between components to efficiently dissipate the heat generated inside electronic devices. It is generally inserted between a heat-generating element such as an integrated circuit (IC) and a heat-dissipating component such as a heat spreader or heat sink [13].

# <span id="page-32-2"></span>*3.3 Design of Experiments*

Observing a system or process while it is in operation is an important part of the learning process and is an integral part of understanding and learning about how systems and processes work [14].

In general, experiments are used to study the performance of processes and systems figuring out:

1. which variables are most influential on the response y

2. where to set the influential x's so that y is almost always near the desired nominal value

3. where to set the influential x's so that variability in y is small

4. where to set the influential x's so that the effects of the uncontrollable variables  $z_1, z_2, \ldots, z_q$  are minimized.

Experiments often involve several factors. Usually, an objective of the experimenter is to decide the influence that these factors have on the output response of the system. The general approach to planning and conducting the experiment is called the strategy of experimentation. An experimenter can use several strategies [14].

# <span id="page-33-0"></span>3.4 Experimentation Strategies

#### <span id="page-33-1"></span>3.4.1 Best-guess approach

It is the approach that consists of selecting an arbitrary combination of these factors, test them, and see what happens.

## <span id="page-33-2"></span>3.4.2 OFAT (One-factor-at-a-time)

The OFAT method consists of selecting a starting point, or baseline set of levels, for each factor, and then successively varying each factor over its range with the other factors held constant at the baseline level. After all tests are performed, a series of graphs are usually constructed showing how the response variable is affected by varying each factor with all other factors held constant [14]. The major disadvantage of the OFAT strategy is that it fails to consider any possible interaction between the factors. Interactions between factors are quite common, and if they occur, the one-factor-at-a-time strategy will usually produce poor results [4].

## <span id="page-33-3"></span>3.4.3 Factorial Experiment

The correct approach to dealing with several factors is to conduct a factorial experiment. This is experimental strategy in which factors are varied together, instead of one at a time.

One especially important feature of the factorial experiment is clear from this simple example; namely, factorials make the most efficient use of the experimental data. No other strategy of experimentation makes such an efficient use of the data. This is an important and useful feature of factorials [14]

#### <span id="page-34-0"></span>3.4.4 Guidelines for Designing Experiments [14]

- 1. Recognition of and statement of the problem
- 2. Pre-experimental Planning
- 3. Choice of factors, levels, and ranges
- 4. Choice of experimental design
- 5. Performing the experiment
- 6. Statistical analysis of the data
- 7. Conclusions and recommendations

#### <span id="page-34-1"></span>3.4.5 Fractional Factorial

A Fractional Factorial Experiment (FFE) uses subset of combinations from a Full Factorial experiment. They are applicable when there are too many inputs to screen practically or cost or time would be excessive.

This type of Design of Experiments (DOE) involves less time than One-Factor at a Time (OFAT) and a Full Fractional Factorial, but this choice will result in less data and some interactions will be confounded (or aliased). This means that the effect of the factor cannot be mathematically distinguished from the effect of another factor.

Most processes are driven by main effects and lower order interactions so choose the higher order interactions for confounding. Lower confounding is found with higher resolution.

If a half FFE is determined to be most practical and economical where there are two levels and five factors, then there will be a combination of 16 runs analyzed. Usually, higher order interactions are omitted to focus on the main effects.

#### <span id="page-34-2"></span>3.4.6 Analysis of Variance (ANOVA)

ANOVA is used to decompose the variation of the response to show the effect from each factor, interactions, and experimental error (or unexplained residual).

The DOE will quantify the factor interactions and offer a prediction equation. ANOVA will help show which factors and combinations are statistically significant and which are not thus giving direction to the priority of improvements [15].

DOE Assumptions since ANOVA is used to analyze the data:

1. The residuals are independent.

- 2. The residuals have equal variance.
- 3. The residuals are normally distributed.
- 4. All inputs (factors) are independent of one another.

Most prediction equations will be linear and reliable when using only two levels. This saves time and money while obtaining a prediction equation. Prediction equations are useful to analyze what-if scenarios. Many times, data cannot be collected at all levels and factors so a prediction equation can be used to estimate the output [15].

# <span id="page-35-0"></span>3.5 The Automation of ML Lifecycle

#### <span id="page-35-1"></span>3.5.1 What is Machine Learning Operations (MLOps)

MLOps can be thought of as the intersection between machine learning and Development Operations (DevOps) practices. Devops, refers to a set of practices that combines the work processes of software developers with those of operational teams to create a common set of practices that functions as a hybrid of the two roles [16].

Similarly, MLOps adopts DevOps principles and applies them to machine learning models in place of software, uniting the development cycles followed by data scientists and machine learning engineers with that of operational teams to help ensure continuous delivery of highperformance machine learning models [16].

This is why MLOps is so crucial. It makes it significantly easier to deploy and maintain your machine learning solutions by automating most of the hard parts for you, massively expediting the development and maintenance processes. With a fully automated setup, teams can keep up with the latest in machine learning technology and deploy new models quickly. "Services can maintain their high level of performance and perhaps even improve on this front as teams can deploy newer, more promising model architectures" [16].

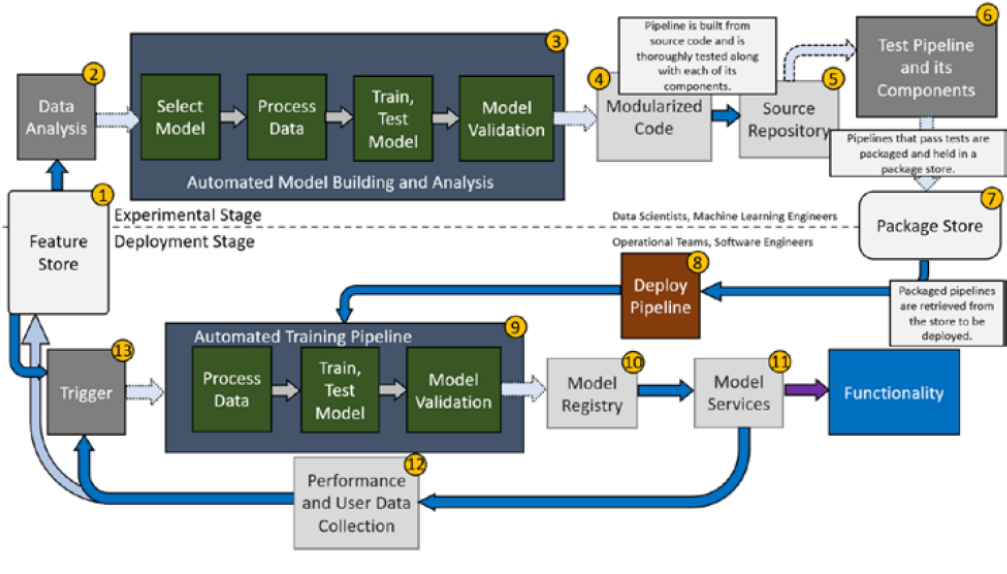

**Figure 10 MLOps Process taken from [16]**

#### <span id="page-36-1"></span><span id="page-36-0"></span>3.5.2 Pipelines

One way to think about a pipeline is that it is a specific, often sequential procedure that dictates the flow of information as it passes through [16].

The concept of a software pipeline is intuitive enough. If you have a series of steps chained together in your code, so that the next step consumes or uses the output of the previous step or steps, then you have a pipeline [17].

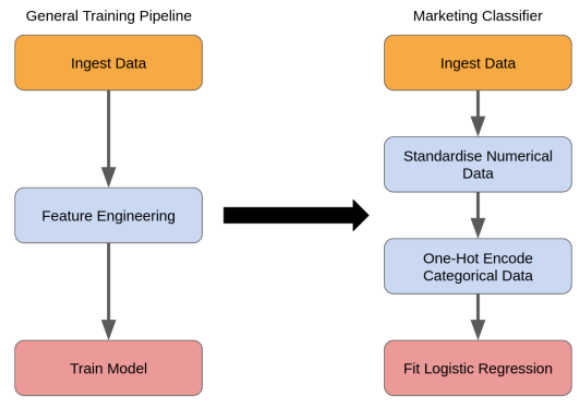

<span id="page-36-2"></span>**Figure 11 Example of a Training Pipeline taken from [17]** 

# 4 METHODOLOGY

<span id="page-37-0"></span>This work proposes a methodology that was split into four big steps or phases as shown in [Figure 12.](#page-38-1)

- 1. Run of Design of Experiments (DOE) that will support the decision for which factors-levels are relevant to use for a ML temperature prediction model of the selected SoC chiplet (Experiment Part).
- 2. Dataset Generation for analysis and ML experiments (sample dataset). Once factors and levels were defined, the same, will be used to launch the project data process generation.
- 3. Data analysis and ML model generation
- 4. Design and execution of MLOps pipelines to automate ML Process Lifecyle

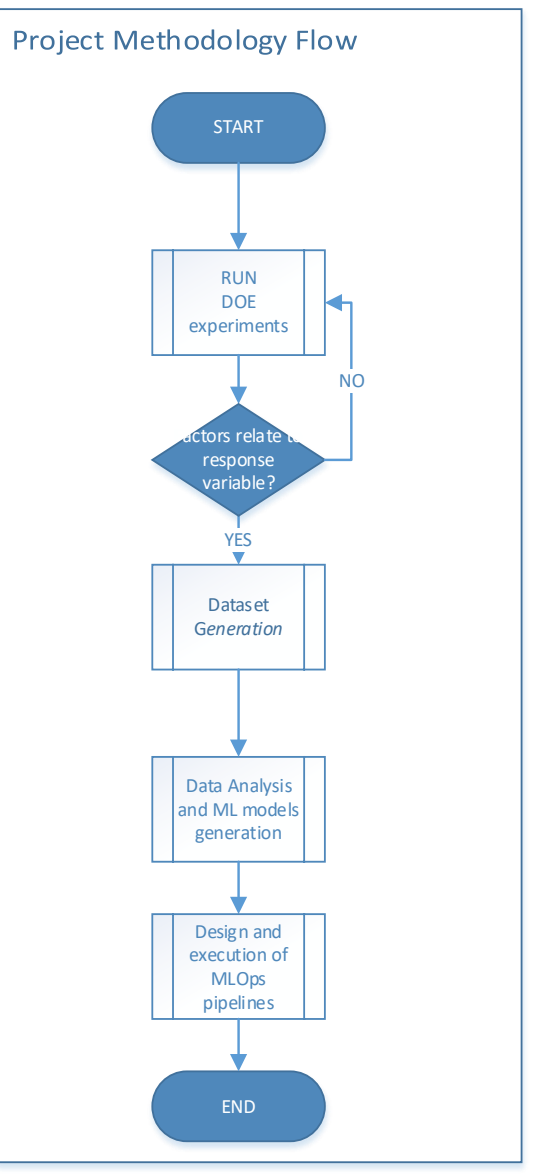

**Figure 12 Methodology Flow.**

#### <span id="page-38-1"></span><span id="page-38-0"></span>4.1.1 Run of DOE.

As it was briefly explained during the section *1*, the first major challenge to deal with was the selection of the most fitting variables or predictors for the sample data generation.

Since no pre-existing data for the analysis inhabited any of the repositories of the target organization, the selection of a methodology to justify the data selection was of high importance. DOE fit perfectly for the purpose, due to data extractions execution were essentially experiments to choose those features that could best explain the temperature on the component specific surface area.

In order to run the designed set of DOE experiments, connecting with the proprietary software simulator was essential. Fortunately for the project, the software simulator came

packaged with an Application Programming Interface (API) and Command Line Interface (CLI) programs that facilitated the implementation of the automation for the DOE experiments using Python programming language [\(Figure 13\)](#page-39-0).

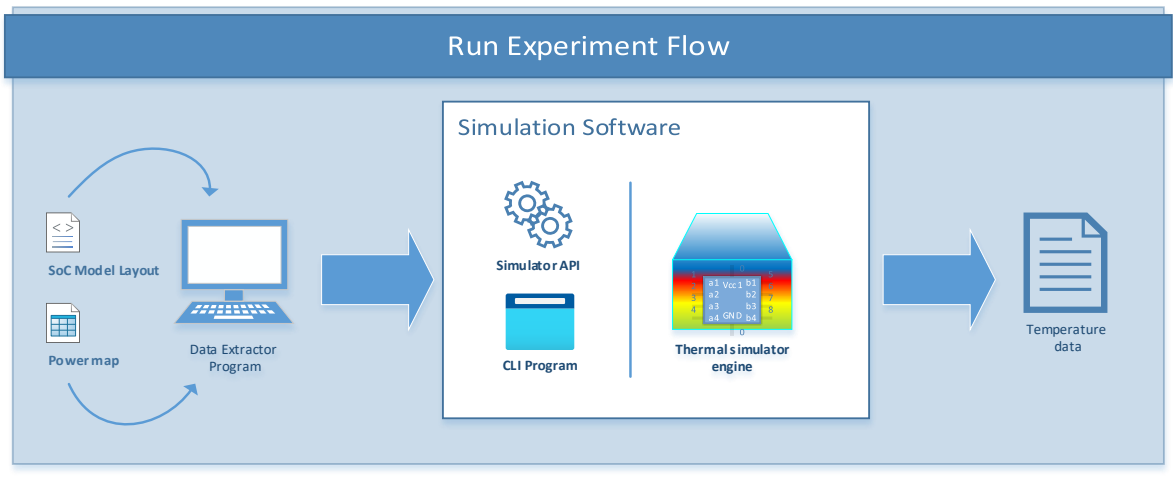

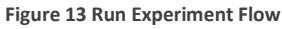

<span id="page-39-0"></span>In summary, the Python Data Extractor program is responsible for:

- 1. Compute the combinations for the DOE Fractional Factorial (Runs)
- 2. Setup of the DOE experiments *Runs (Please see* Table 1 [Setup of the DOE Experiments](#page-40-1)*)*
	- a. Load the SoC Model Layout (proprietary CAD file of the SoC Model)
		- b. Load the Power Map (Power map distribution file)
- 3. Connect to the Thermal Simulator Engine via the CLI and the API
- 4. Tweak SoC Model and Power Maps according to the factor and level of the experiment setup for the experiment run.
	- a. Adjust settings of the Model and make them match to the experiment factor-levels of the experiment.
	- b. Update the power map file with the power stimuli point of the *experiment part* from response surface.
- 5. Compile the temperature result data (a grid of temperature saved as csv file)
- 6. Tabulate the temperature's grid for later use in the data analysis stages.

For this to work the SoC die chiplet part (*experiment part*) wassplit into five different sections for power stimuli points<sup>1</sup> that were applied. What this means is that the Power Map distribution file will only hold one entry power for the experiment part, having the option to

 $1$  Power stimuli point is the point on the response surface where the power will be applied during thermal simulation

be applied to five different zones of the response surface for each of the experiment runs [\(Figure 14\)](#page-41-2).

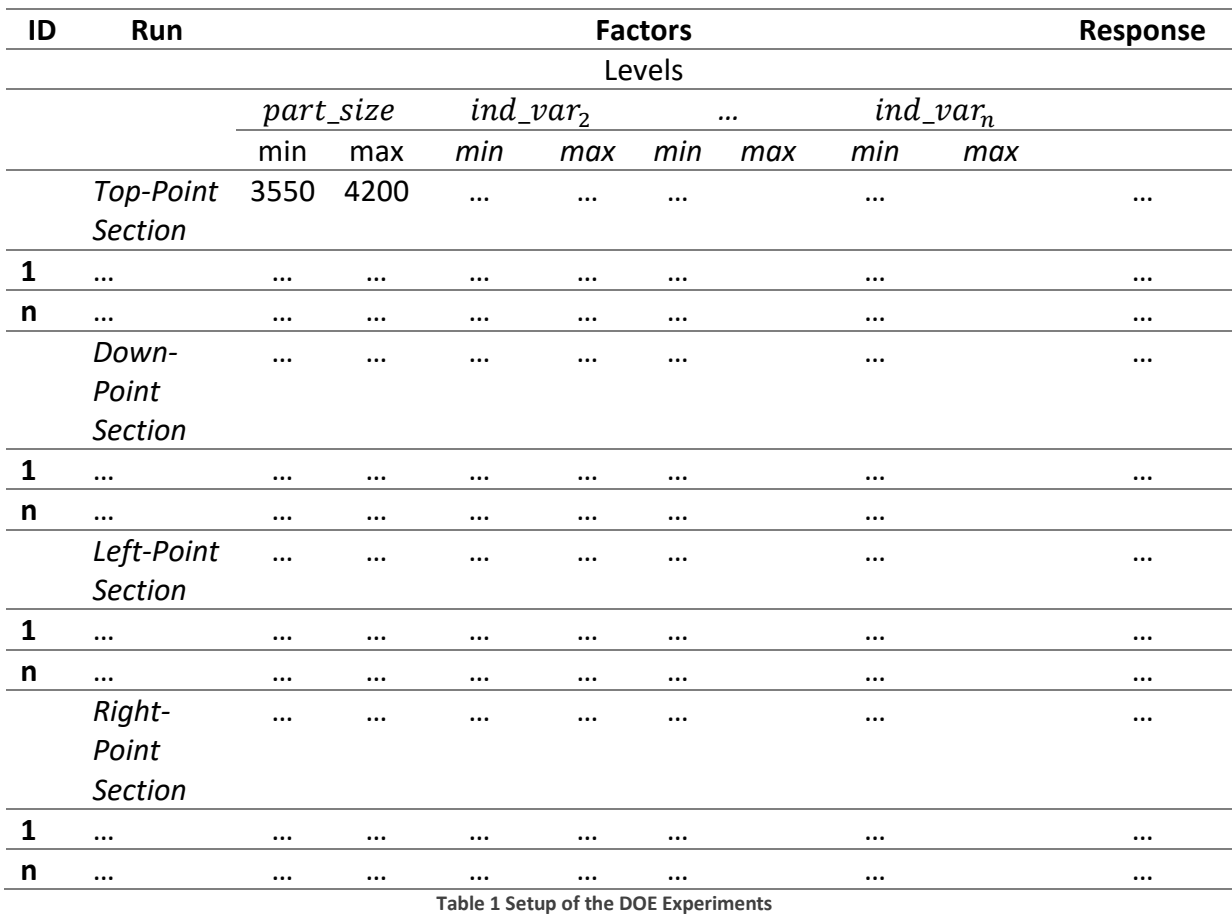

# <span id="page-40-0"></span>*4.1.1.1Setup of DOE Experiments*

<span id="page-40-1"></span>A more detailed flow of the process is provided in the next section. Please check[, Figure 15](#page-43-1)  [DOE Runner Program Flow](#page-43-1) , for further details.

# <span id="page-41-0"></span>*4.1.1.2SoC/Die/Chiplet View (Sections)*

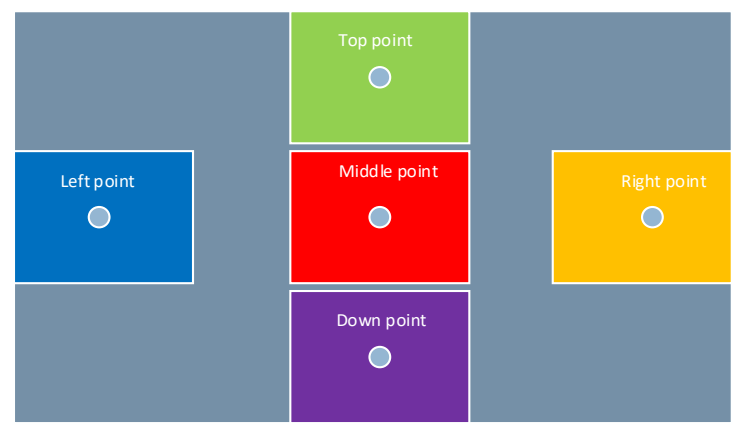

**Figure 14 SoC Experiment Part/Response Surface - Defined Stimuli points**

# <span id="page-41-2"></span><span id="page-41-1"></span>*4.1.1.3Steps of the DOE Program Flow*

#### 4.1.1.3.1 Init DOE experiment

[Figure 15](#page-43-1) show the *inputs* required for the full process are set. Inputs for this process are:

- 1. SoC Model Layout (cad file)
	- a. The xml file that defines the outline of the SoC design
- 2. Factors and Levels
	- a. The selected factors and levels specified for the ongoing experiment.
- 3. Power Map
	- a. The power distribution file for the Target Path required for the simulation engine.

#### 4.1.1.3.2 Setup DOE Factors

In this phase, the fractional factorial is computed using the picked factors.

#### 4.1.1.3.3 Load of Model Layout

To run the simulation a cad file containing the outline geometry-based model of the SoC is taken in.

#### 4.1.1.3.4 Setup Target Part

It is during this step, that is explicitly decided which SoC-Die-chiplet part the experiment is targeting. An SoC is comprised by several components, it is a key part of the present experiment to indicate which model's part, the power map will be centered during the simulation phase.

#### 4.1.1.3.5 Load Factor Levels

The factor's levels of every run represent the model's settings to switch during the experiment, e.g., the next factor-level combination:

**Factor**: part\_size\_x **level**: .3550

will modify the experiment-part size-x value to 0.3550

#### 4.1.1.3.6 Load Power Map

The power map is the file of powers (in watts) that will be used by the simulator engine to calculate the final temperatures after the simulation is accomplished.

#### 4.1.1.3.7 Call Simulator Engine

This is the phase in which the Simulator engine is triggered, once all the settings: experiment factor-levels, power map values and model layout are specified.

#### 4.1.1.3.8 Write Experiments Results

The process is the step when the csv result is written. The file is a grid of temperature distribution.

#### 4.1.1.3.9 Tabulate Results

In the Tabulate step process the grid is tabulated by embedding the factor-levels employed in the run.

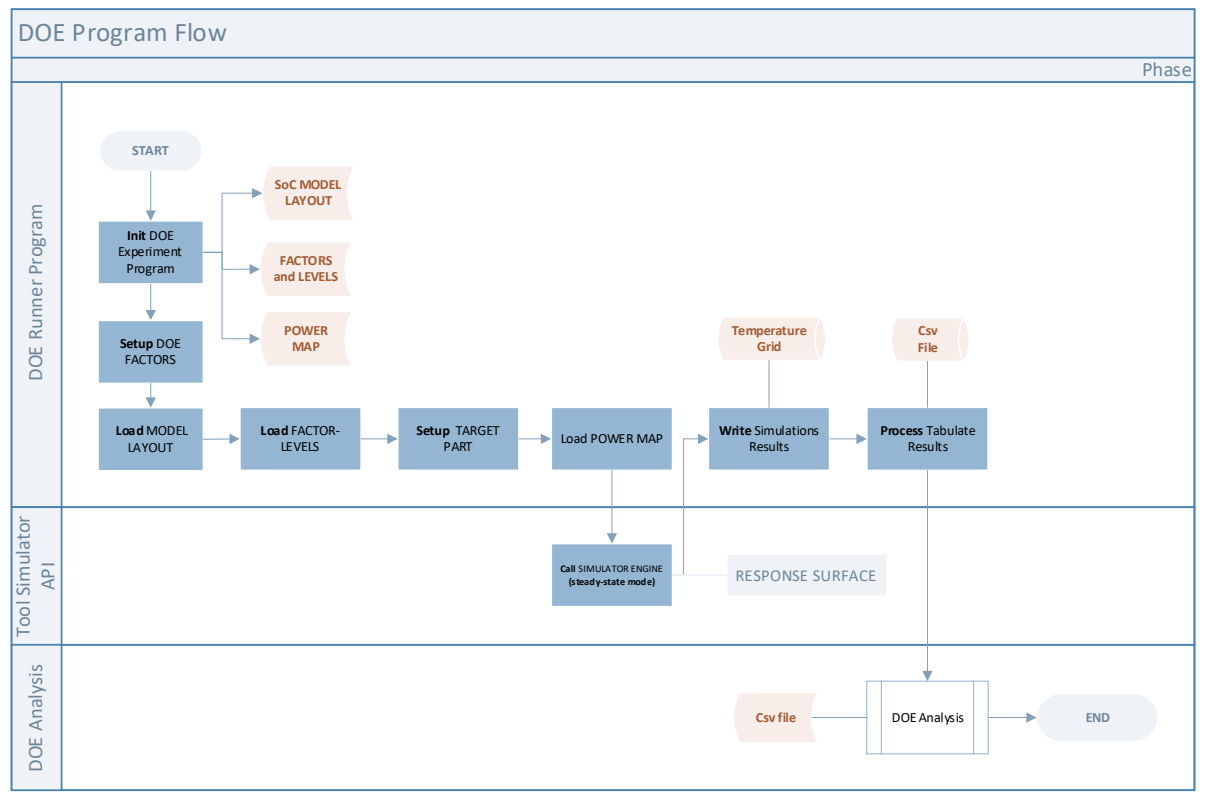

**Figure 15 DOE Runner Program Flow**

# <span id="page-43-1"></span><span id="page-43-0"></span>*4.1.1.4*Factors used in the DOE set of experiments.

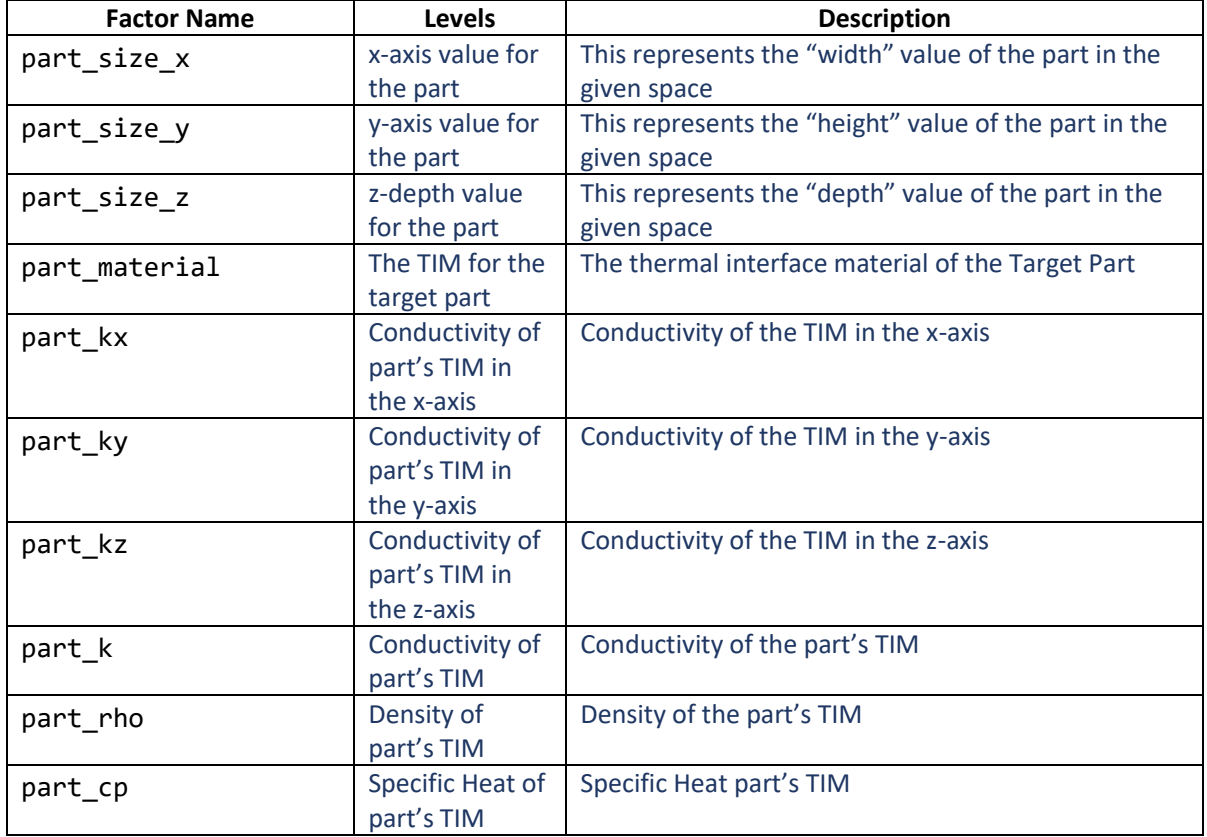

# <span id="page-44-0"></span>*4.1.1.5*DOE Analysis (Analysis of Variance)

As far as the result for each experiment has been collected, the next step is to run the analysis of variance to verify if any of the selected factors made some sense to explain the response variable (temperature).

#### Dataset Generation for analysis and ML experiments

Once the DOE step was considered complete, and the factors and level that better explained the response variable are determined, the next step was the dataset generation for the data analysis and ML experiments.

#### <span id="page-44-1"></span>4.1.2 Dataset Generation Program Flow

## <span id="page-44-2"></span>*4.1.2.1Init Extractor*

In this phase the input of the Sample Data Generation Program is setup:

- 1. Sample Size
- 2. SoC Model Layout
- 3. Power Map
- 4. Factor/Variables range of values.

#### <span id="page-44-3"></span>*4.1.2.2Set Sample Size*

An important part of the data generation process is to specify the size of the sample dataset to use in the model construction stage.

## <span id="page-44-4"></span>*4.1.2.3Assign factor-variables value*

This is the step when the selected variables or factors are assigned with a value according to what was obtained during the DOE phase. For instance, if it was decided that factor *part\_k* with levels min: .025 and max .05 has a relevant effect over the response, then the variable *part\_k* will get randomly assigned values between .025 and .05.

## <span id="page-44-5"></span>*4.1.2.4Set Model Layout*

The Model Layout, as mentioned, represent the SoC model CAD file the Experiment chiplet part belongs to.

## <span id="page-45-0"></span>*4.1.2.5Setup Experiment Part*

For the Data Generation Program to work well, it is important to specify the Experiment part the simulation will be centered.

## <span id="page-45-1"></span>*4.1.2.6Load Power Map*

The Power map is a csv file containing the power distribution *zoner or points* for each of the components of the thermal model.

# <span id="page-45-2"></span>*4.1.2.7Call Simulation Engine*

If everything goes fine after experiment tweaks and adjustments to the model the simulation will be initiated by the Simulation Engine

#### <span id="page-45-3"></span>*4.1.2.8Write Results*

For every flow execution of the sample data generation process, the step that follows is to write the temperature distribution grid.

## <span id="page-45-4"></span>*4.1.2.9Process Tabulate Results*

Once all the executions for the data generation process flow were completed, the step that follows is the tabulation of the results for their subsequent analysis.

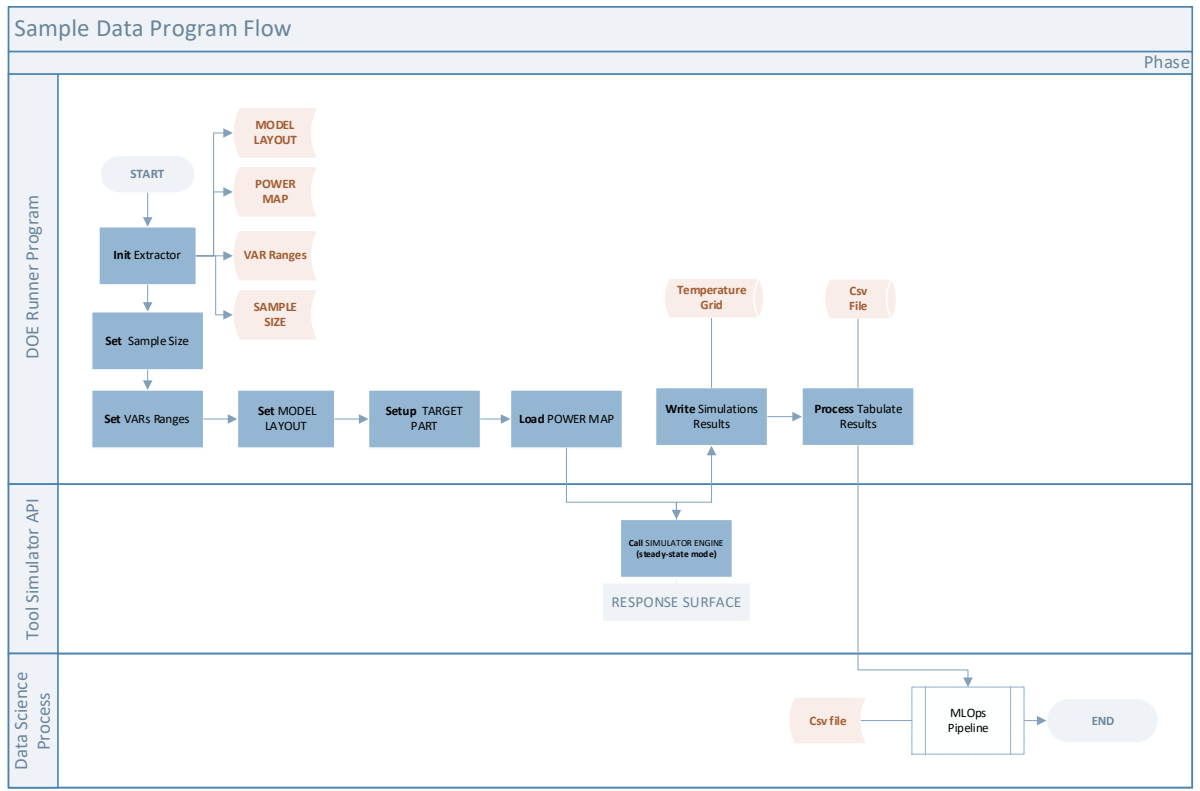

**Figure 16 Sample Data Program Flow.**

#### <span id="page-46-2"></span><span id="page-46-0"></span>4.1.3 *Data analysis and ML model generation*

This is the phase where data science/machine learning stuff takes place, after the sample dataset was generated, next tasks were performed on data:

- 1. Statistics
	- a. Descriptive Statistics
	- b. Inferential Statistics
- 2. Processing
	- a. Feature Engineering
		- i. Scaling, normalization and
		- ii. Data transformation
- 3. Training
- 4. Test and Validation

# <span id="page-46-1"></span>*4.1.3.1Design and execution of MLOps pipelines to automate ML Process*

# *Lifecyle*

It was desired for the present work to include a proof of concept about the way the ML process could be automated. A basic proposal is presented following the framework recommended by [16] Please Figure 17 [MLOps pipeline workflow](#page-47-0) reference from .

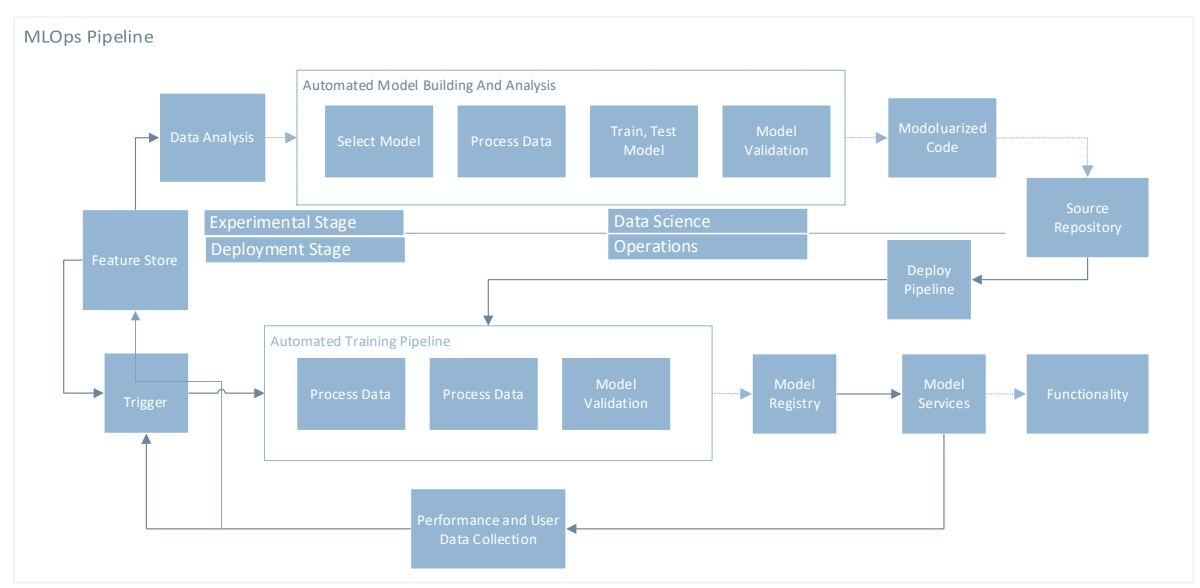

<span id="page-47-0"></span>**Figure 17 MLOps pipeline workflow reference from [16]**

# 5 RESULTS

# <span id="page-48-1"></span><span id="page-48-0"></span>5.1 Results

#### <span id="page-48-2"></span>5.1.1 DOE results

After DOE experiments ended, ANOVA analysis was used to determine variables that better explains the response variable. ANOVA analysis result is captured in Table 2 - [ANOVA results](#page-49-0)  [for DOE experiments.](#page-49-0)

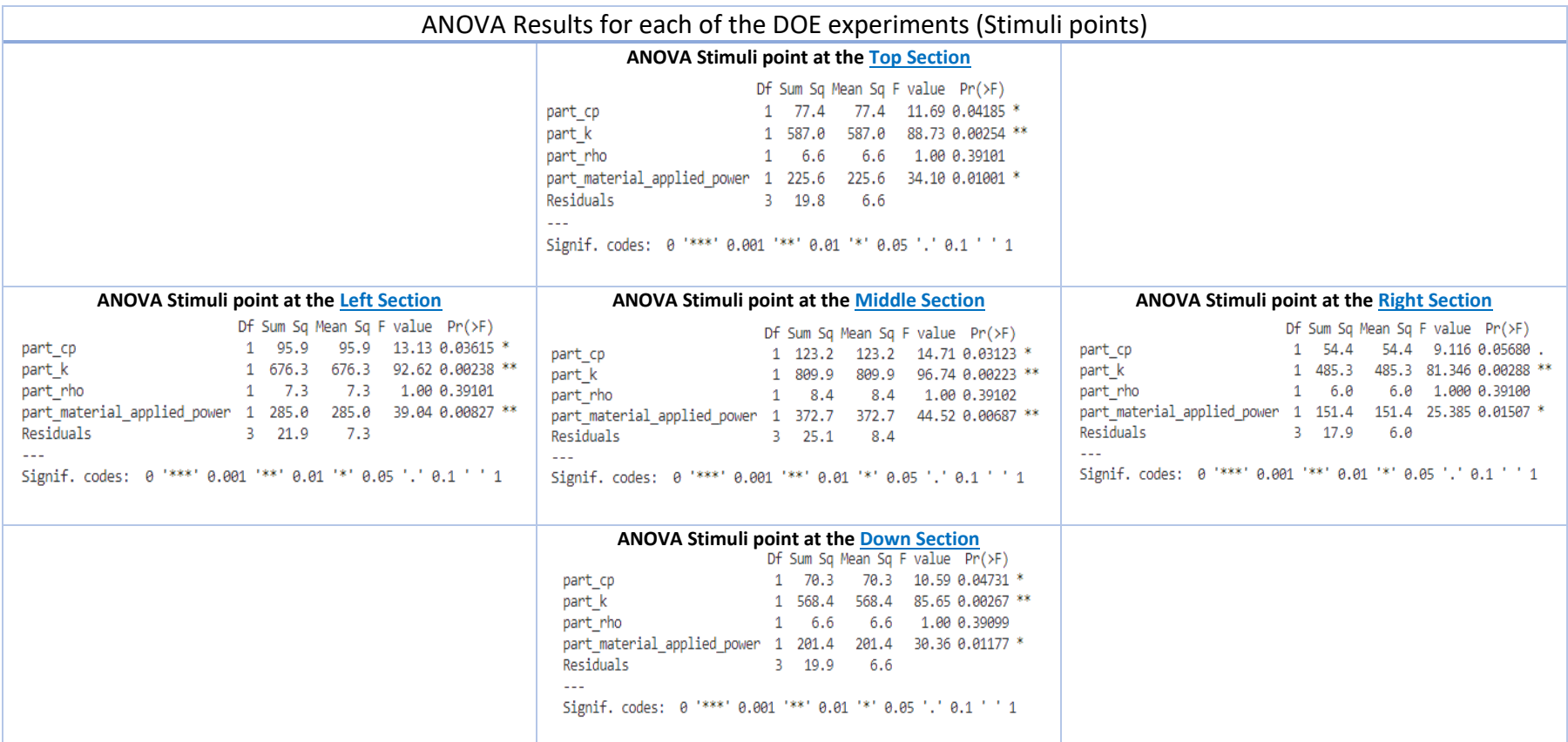

<span id="page-49-0"></span>**Table 2 - ANOVA results for DOE experiments**

Based on Table 2 - [ANOVA results for DOE experiments,](#page-49-0) the variables that more influenced the response were:

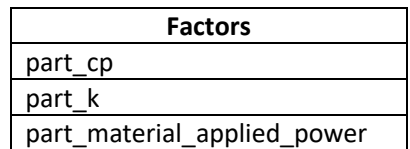

This is demonstrated after performing the ANOVA Hypothesis testing, which states:

 $H_0: \mu_1 = \mu_2 = \mu_3 ... = \mu_n$  $H_1$ : Means are not all equal

This Hypothesis testing can also be understood for our interest in the following way:

 $H_0$ : variances are equal  $H_1$ : at least one variance is different

Which means at least one variable from the selected for the experiment has an inference over the response variable.

Since three of the four variables for the experiment produced a F value lower than 5% null hypothesis is rejected.

#### <span id="page-50-0"></span>5.1.2 Data Generation results

To arrive to this part, it was important to determine the factors or predictors to use for the data generation. Since this has been solved, the generation process is the next task.

```
from random import uniform
\overline{2}import pandas as pd
     import json
\overline{3}\overline{4}import os
\overline{5}6\overline{6}sample_size_n=200
\overline{7}part_power_applied=0.439587
\overline{\mathbf{8}}\overline{9}list_of_permutations = []
10
11class Material:
12<sup>12</sup>def _init_(self,name, cp, rho, k):
13
             self.name = name
14self.cp = cpself.rho = rho15
16
             self.k = k17
    #Material (Silicon) default attribute values
18
19
    silicon = Material(name = "Silicon", cp = 700E0, rho = 2.33E3, k = 120E0)
20
     cp\_lower = silicon.cp - (silicon.cp * .60)\overline{21}cp_upper = silicon.cp + (silicon.cp * .60)2223
     k_lower = silicon.k - (silicon.k * .60)24
    k_{upper} = silicon.k + (silicon.k * .60)25
26
     power_lower = part_power_applied - (part_power_applied * .60)
27power_upper = part_power_applied + (part_power_applied * .60)
28
29
     for n in range(sample_size_n):
         \verb|list_of_permutations.append({\verb|{ "part_cp" : uniform(cp_lower,cp_upper}),}30
31
                                             "part_k": uniform(k_lower,k_upper),
32"part_material_applied_power": uniform(power_lower, power_upper)})
33
     data = pd.DataFrame.from_dict(list_of_permutations)
34
35
     print(data)
36
     factorials_file_path = os.path.join(os.path.dirname(os.path.abspath(__file__)),"factorials.json")
37
     with open(factorials_file_path, "+w") as f:
         str_json = json.dumps(list_of_permutations)
38
3g
         f.write(str_json)
```
**Figure 18 Code of Data Generation Program**

- <span id="page-51-0"></span>1. A size of 200 runs against the simulator were run
- 2. During the experiment, the values of levels for the experiment were produced by applying TIM<sup>2</sup>(in this case Silicon) properties:
	- a. Conductivity (part k) --> 120E0
	- b. Specific heat (part\_cp) --> 700E0
	- c. Power (part\_power\_applied) --> 0.439587

# 5.1.2.1.1 Values calculation for sample generation

A calculation to get the Min, Max boundary values, which for the data generation were:

$$
part\_k_{lower} = 48E0
$$

$$
part\_k_{upper} = 192E0
$$

<sup>2</sup> Thermal Interface Material

 $part\_cp_{lower}$   $= 280E0$  $part\_c p_{upper} = 1120E0$ 

and for the power applied on part:

part\_power\_applied<sub>lower</sub> =  $0.1758348$ part\_power\_applied<sub>upper</sub> =  $0.7033392$ 

3. The factor/levels different combinations for the sample size of 200 temperature grids were calculated using the python's function random*.uniform* function using the lower(min) and upper (max) levels

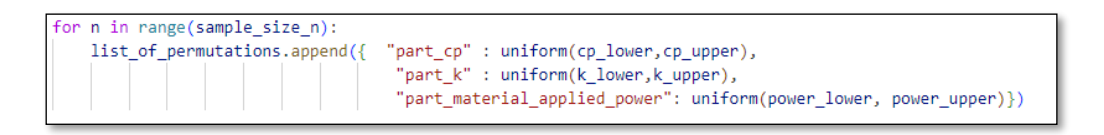

**Figure 19 Data Generation section – permutations**

<span id="page-52-0"></span>The output of this process, produced 200 different temperature grids like the one in [Figure](#page-52-1)  20 [Example of a Grid of Temperatures:](#page-52-1)

|  |  |  |  |  |  |  |  |  |  |  |  |  | 28.73618 28.77403 28.81175 28.84927 28.88649 28.9233 28.95968 28.99544 29.03048 29.0647 29.09796 29.18014 29.16111 29.19073 29.21892 29.24541 29.27012 29.2926 29.31383 29.3326 29.34918 29.36349 29.3746 29.8505 29.3928 29.39 |  |
|--|--|--|--|--|--|--|--|--|--|--|--|--|----------------------------------------------------------------------------------------------------|--|
|  |  |  |  |  |  |  |  |  |  |  |  |  | 28.78123 28.82087 28.86043 28.89984 28.93899 28.97778 29.01612 29.05387 29.09093 29.12716 29.16242 29.19658 29.22948 29.20099 29.29099 29.31922 29.34557 29.36994 29.3922 29.41223 29.42991 29.44516 29.4580 29.46807 29.46807  |  |
|  |  |  |  |  |  |  |  |  |  |  |  |  | 28.82716 28.86869 28.91021 28.95162 28.99282 29.03371 29.07417 29.11408 29.1533 29.1917 29.22913 29.26543 29.30046 29.33603 29.36603 29.36603 29.4503 29.45037 29.47418 29.4956 29.51451 29.5308 29.580 29.5632 29.56842 29.570 |  |
|  |  |  |  |  |  |  |  |  |  |  |  |  | 28.8739 28.91744 28.96102 29.00455 29.04794 29.09105 29.13379 29.175 29.21756 29.2583 29.29808 29.33671 29.37403 29.40985 29.44403 29.47626 29.5064 29.53432 29.55983 29.5828 29.60307 29.62053 29.63207 29.6560 29.65513 29.66 |  |
|  |  |  |  |  |  |  |  |  |  |  |  |  | 28.92153 28.9672 29.01298 29.05878 29.1045 29.15002 29.1952 29.23991 29.2894 29.3273 29.36963 29.41082 29.45066 29.45896 29.5257 29.56013 29.59248 29.6294 29.6499 29.6746 29.69641 29.71518 29.73081 29.75321 29.75329 29.7532 |  |
|  |  |  |  |  |  |  |  |  |  |  |  |  | 28.96991 29.01781 29.06591 29.11412 29.16232 29.21039 29.25819 29.30558 29.35239 29.39844 29.44355 29.48751 29.53011 29.57113 29.61038 29.6475 29.68229 29.71458 29.74414 29.77077 29.79429 29.81454 29.83138 29.84474 29.85448 |  |
|  |  |  |  |  |  |  |  |  |  |  |  |  | 29.01901 29.06927 29.11983 29.17058 29.22142 29.7722 29.32283 29.431 29.42285 29.47188 29.52001 29.56699 29.61261 29.65661 29.69879 29.78874 29.77625 29.81109 29.84304 29.87183 29.89728 29.9378 29.9374 29.95183 29.9638 29.9 |  |
|  |  |  |  |  |  |  |  |  |  |  |  |  | 29.06877 29.12152 29.17467 29.22813 29.28178 29.38549 29.38911 29.44247 29.49539 29.54766 29.59906 29.64936 29.69828 29.74557 29.79098 29.83407 29.87459 29.9123 29.9469 29.97814 30.00575 30.02954 30.04932 30.06497 30.07634  |  |
|  |  |  |  |  |  |  |  |  |  |  |  |  | 29.11913 29.17449 29.23038 29.2867 29.34333 29.40015 29.45699 29.51368 29.57002 29.6258 29.68077 29.73468 29.78723 29.83814 29.88713 29.93371 29.97759 30.0561 30.00008 30.12015 30.14607 30.16762 30.18468 30.19705 30.2043 30 |  |
|  |  |  |  |  |  |  |  |  |  |  |  |  | 29.17001 29.2281 29.28687 29.34622 29.40602 29.46615 29.52643 29.58669 29.64673 29.70631 29.76517 29.82302 29.87956 29.93446 29.98741 30.03787 30.08552 30.13002 30.17099 30.20808 30.20904 30.26928 30.29287 30.31153 30.32507 |  |
|  |  |  |  |  |  |  |  |  |  |  |  |  | 29.22129 29.28225 29.34405 29.40659 29.46975 29.5334 29.59737 29.66147 29.72549 29.78918 29.85227 29.91445 29.97537 30.09467 30.09202 30.14682 30.14682 30.14682 30.24722 30.2972 30.33261 30.36865 30.39977 30.4257 30.4601 30 |  |
|  |  |  |  |  |  |  |  |  |  |  |  |  | 29.27287 29.33684 29.40182 29.46773 29.53445 29.60184 29.66975 29.73797 29.80629 29.87445 29.94215 30.00907 30.07482 30.13902 30.20126 30.26031 30.3004 30.4175 30.40439 30.50408 30.5684 30.56701 30.56968 30.60611 30.6165 30 |  |
|  |  |  |  |  |  |  |  |  |  |  |  |  | 29.32461 29.39171 29.46002 29.52947 29.59995 29.67132 29.74342 29.81605 29.88901 29.962 30.03472 30.10681 30.17789 30.3475 30.31519 30.38028 30.44224 30.50054 30.50054 30.50382 30.64769 30.60382 30.7425 30.74259 30.76085 30 |  |
|  |  |  |  |  |  |  |  |  |  |  |  |  | 29.37637 29.44672 29.51851 29.5167 29.66609 29.74166 29.81822 29.89558 29.97351 30.05173 30.12991 30.20768 30.2846 30.3602 30.43398 30.50517 30.57316 30.63734 30.69703 30.75154 30.80023 30.8425 30.87786 30.97593 30.97531 30 |  |
|  |  |  |  |  |  |  |  |  |  |  |  |  | 29.42797 29.50169 29.57709 29.65413 29.7327 29.81271 29.894 29.97639 30.05965 30.1435 30.22761 30.31158 30.39496 30.4772 30.55776 30.6358 30.71062 30.78151 30.84765 30.90825 30.96252 31.0975 31.04933 31.0808 31.1037 31.1182 |  |
|  |  |  |  |  |  |  |  |  |  |  |  |  | 29.47923 29.55643 29.63557 29.71664 29.79955 29.88422 29.97051 30.05825 30.14723 30.23715 30.32769 30.41843 30.50889 30.5985 30.69862 30.77238 30.85494 30.93349 31.00705 31.0747 31.13547 31.1385 31.23304 31.2835 31.29304 31 |  |
|  |  |  |  |  |  |  |  |  |  |  |  |  | 29.52995 29.60071 29.69372 29.77896 29.86639 29.95594 30.0475 30.14091 30.23597 30.3242 30.42991 30.52803 30.62628 30.72404 30.82063 30.91508 31.09377 31.17592 31.25175 31.32014 31.37999 31.43038 31.49038 31.49091 31.5289 3 |  |
|  |  |  |  |  |  |  |  |  |  |  |  |  | 29.57991 29.6643 29.75127 29.84082 29.93293 30.02757 30.12465 30.22404 30.32557 30.429 30.53399 30.64014 30.74693 30.85372 30.95976 31.06402 31.16544 31.26285 31.48037 31.5495 31.44037 31.551771 31.58564 31.64288 31.68881 3 |  |
|  |  |  |  |  |  |  |  |  |  |  |  |  | 29.62885 29.71693 29.80794 29.9019 29.99884 30.09875 30.20158 30.30726 30.41563 30.52649 30.63955 30.7544 30.87054 30.98731 31.10389 31.21923 31.33212 31.44117 31.54488 31.64157 31.72954 31.80709 31.87276 31.9253 31.96367 3 |  |
|  |  |  |  |  |  |  |  |  |  |  |  |  | 29.67651 29.76832 29.86341 29.96187 30.06374 30.16908 30.27788 30.39011 30.50568 30.62442 30.7461 30.87034 30.99667 31.12444 31.25278 31.38063 31.5066 31.62915 31.74646 31.85651 31.95719 32.04636 32.12204 32.12204 32.12305  |  |
|  |  |  |  |  |  |  |  |  |  |  |  |  | 29.72262 29.81815 29.91735 30.02034 30.12723 30.23812 30.35305 30.47207 30.59515 30.72219 30.85302 30.98735 31.12473 31.26458 31.40599 31.54795 31.68892 31.82712 31.96044 32.08645 32.20248 32.30576 32.39371 32.46418 32.5153 |  |
|  |  |  |  |  |  |  |  |  |  |  |  |  | 29.8661 29.96939 30.07692 30.18886 30.30536 30.42654 30.55253 30.68338 30.81909 30.95957 31.10464 31.25396 31.40699 31.56288 31.7207 31.87882 32.03523 32.18752 32.33272 32.46749 32.5882 32.69132 32.77388 32.83339 32.87016 3 |  |
|  |  |  |  |  |  |  |  |  |  |  |  |  | 29.80899 29.91183 30.01915 30.13117 30.24813 30.37026 30.49776 30.63083 30.76964 30.9143 31.06486 31.22127 31.88333 31.55065 31.72247 31.89805 32.07574 32.2535 32.42817 32.75462 32.89718 33.01945 33.1171 33.18663 33.2283 33 |  |
|  |  |  |  |  |  |  |  |  |  |  |  |  | 29.84864 29.95498 30.06622 30.18265 30.30455 30.43224 30.56602 30.7062 30.85307 31.00687 31.16783 31.33606 31.51159 31.63425 31.83841 32.07875 32.27864 32.48092 32.62501 32.8796 33.0666 33.23714 33.38417 33.50113 33.58267 3 |  |
|  |  |  |  |  |  |  |  |  |  |  |  |  | 29.88551 29.9952 30.11021 30.23088 30.35758 30.4907 30.63065 30.77785 30.93274 31.05726 31.44766 31.63722 31.83609 32.04392 32.26096 32.48587 32.71665 32.95034 33.18242 33.40639 33.61359 33.79367 33.93615 34.03225 34.08207  |  |
|  |  |  |  |  |  |  |  |  |  |  |  |  | 29.91932 30.03216 30.15071 30.2754 30.40667 30.54499 30.6909 30.84492 31.00768 31.17976 31.36181 31.55448 31.75839 31.97408 32.20164 32.44213 32.6948 32.95818 33.2081 33.50517 33.70675 34.03377 34.25933 34.43736 34.55138 34 |  |
|  |  |  |  |  |  |  |  |  |  |  |  |  | 29.94975 30.06549 30.18733 30.31576 30.4513 30.59451 30.74603 30.90656 31.07684 31.25769 31.45002 31.65479 31.87301 32.10575 32.35365 32.90164 33.2016 33.51754 33.84598 34.17943 34.50408 34.7975 35.06904 35.16608 35.20501 3 |  |
|  |  |  |  |  |  |  |  |  |  |  |  |  | 29.97656 30.09491 30.21972 30.35153 30.49095 30.63865 30.79535 30.96189 31.3392 31.33938 31.74673 31.97882 32.79831 32.49651 32.78698 33.10127 33.44091 33.80716 34.19941 34.6128 35.03359 35.43198 35.75425 35.9241 35.9269 35 |  |
|  |  |  |  |  |  |  |  |  |  |  |  |  | 29.99952 30.12014 30.24754 30.38234 30.5252 30.67686 30.83819 31.01013 31.19378 31.39039 31.60139 31.82843 32.07347 32.33876 32.62636 32.94139 33.28715 33.66764 34.08809 34.55367 35.0674 35.62452 36.19825 36.93499 36.93499  |  |
|  |  |  |  |  |  |  |  |  |  |  |  |  | 30.01844 30.14096 30.27056 30.40788 30.55365 30.70871 30.874 31.05059 31.29974 31.44289 31.66171 31.89819 32.15472 32.43415 32.73927 33.07673 33.45167 33.871 34.34496 34.88745 35.51766 36.26123 37.14905 38.16663 38.55208 38 |  |
|  |  |  |  |  |  |  |  |  |  |  |  |  | 30.03321 30.15725 30.28859 30.42793 30.57605 30.73385 30.90236 31.08275 31.27641 31.48493 31.71023 31.95456 32.22066 32.51191 32.8317 33.18795 33.58733 34.03927 34.55861 35.16868 35.91062 36.87325 38.32131 41.3774 42.42561  |  |
|  |  |  |  |  |  |  |  |  |  |  |  |  | 30.04378 30.16892 30.30154 30.44238 30.59224 30.75208 30.923 31.10625 31.30333 31.51594 31.74617 31.99649 32.26989 32.57013 32.27119 33.6882 34.16264 34.71133 35.36143 36.16416 37.24264 39.01674 43.49638 45.01326 41.22986 3 |  |
|  |  |  |  |  |  |  |  |  |  |  |  |  | 30.05025 30.1761 30.30954 30.45133 30.60232 30.76351 30.93602 31.12117 31.32051 31.53586 31.76939 32.02372 32.30201 32.60817 32.9462 33.32507 33.75226 34.23788 34.79715 35.45245 36.24086 37.23795 38.65948 41.38287 42.32629  |  |
|  |  |  |  |  |  |  |  |  |  |  |  |  | 30.05285 30.17901 30.31283 30.45507 30.60661 30.76844 30.94173 31.12782 31.32831 31.54505 31.78026 32.03662 32.31736 32.62646 32.96784 33.35043 33.78114 34.26872 34.82487 35.46349 36.19983 37.04787 38.01217 39.03642 39.4333 |  |
|  |  |  |  |  |  |  |  |  |  |  |  |  | 30.05216 30.17828 30.31206 30.45427 30.60579 30.76762 30.94092 31.12705 31.32759 31.54442 31.77975 32.03624 32.31711 32.62629 32.96759 33.34966 33.77883 34.26266 34.8102 35.42962 36.12375 36.87978 37.64869 38.30623 38.59232 |  |

**Figure 20 Example of a Grid of Temperatures**

<span id="page-52-1"></span>To produce the dataset for the ML experiments two decision were taken:

- 1. To trim each of the temperature grid to seize the portion of temperatures more meaningful for the predictive model
- 2. After the grids were trimmed, tabulate and merge them to obtain the final dataset

# <span id="page-53-0"></span>*5.1.2.2Trim each of the temperature grid to seize the portion of temperatures more meaningful for the predictive model*

It happens, due the settings of the current problem, the grid of temperature produced had a large area of data points that barely varied between them. This was originated because of the type of power map applied to the simulation (with only one point of power to a single part from the model).

For this reason, the idea to check data variability using quantiles to get rid of those data points with less variability to achieve a model easier to get trained was the main focus. Please check Figure 21 [Temperature quartiles](#page-53-1) and Table 3 [Temperature data Standard deviation vs](#page-53-2)  [quartiles.](#page-53-2)

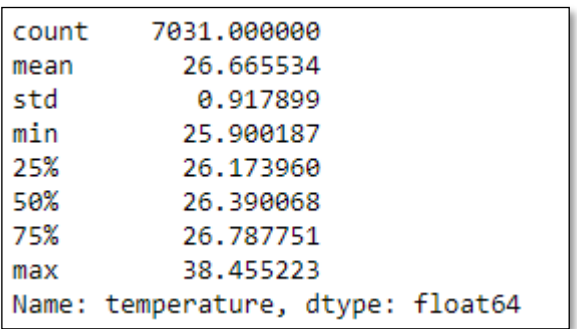

**Figure 21 Temperature quartiles**

<span id="page-53-1"></span>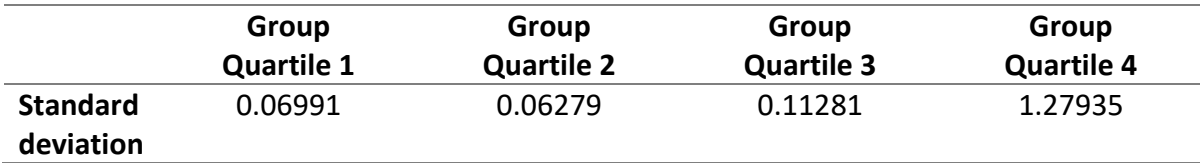

**Table 3 Temperature data Standard deviation vs quartiles**

<span id="page-53-2"></span>It can be observed from Table 3 [Temperature data Standard deviation vs quartiles](#page-53-2) from Group Quartile 4 is one with larger standard deviation with means more variability. This pattern was repeated for the 200 files. The final remaining task after the size reduction of the data grids was to merge all the files into one.

## <span id="page-54-0"></span>*5.1.2.3Data Pre-processing and Feature Engineering*

#### 5.1.2.3.1 The calculation of the thermal gradient

So far, three predictors were defined (*part\_k*, *part\_cp*, *power\_applied\_part*) and the response (temperature) to form part of the candidate dataset for the machine learning experiments. From Literature Section It was researched the concept the thermal gradient. Reminding the definition of the concept would be of significant help:

"… *thermal gradient is defined as the ratio of the temperature difference and the distance between two points (equivalently, it's the change in temperature over a given length). Thermal gradients can be calculated by knowing the temperature at two points and the distance between the two points."*

$$
TG = (TB - TA)/DX
$$

Where**:** TG: Thermal Gradient TB: Temperature of point B TA: Temperature of point A DX: Distance between the two points

Due to the grid of temperature files is in fact a collection of temperature points that maps the response surface, it made total sense to us to include the thermal gradient for each of the points of the grid with respect of the stimuli point (the point where the power was applied on the part).

## 5.1.2.3.2 Scaling the Features

Either *part cp* or *part k* variables were scaled using sklearn<sup>3</sup> MinMaxScaler. Decision was taken greatly in part because of the way these two predictors were generated during the Data Generation results step. The *power\_part\_applied* variable remained untouched.

## 5.1.2.3.3 Final view of the dataset for the ML experiments

Please check the final version of the dataset in: Figure 22 [Dataset final version.](#page-55-1)

 $3$  Sklearn is a Python library used to implement machine learning model and statistical modeling

|      | part cp  |          | part k part material applied power | thermal gradient | temperature |
|------|----------|----------|------------------------------------|------------------|-------------|
| 5406 | 0.889257 | 0.944323 | 0.571621                           | 0.209585         | 27.001633   |
| 3982 | 0.233200 | 0.077872 | 0.366923                           | 0.347619         | 28.568987   |
| 4627 | 0.728660 | 0.542651 | 0.433338                           | 0.603663         | 31.437918   |
| 6379 | 0467730  | 0.395452 | 0655082                            | 0.678873         | 30 066177   |
| 3736 | 0.009903 | 0.142318 | 0.389456                           | 0.577396         | 31.590117   |
|      | $\sim$   | $\sim$   | $\cdots$                           | ---              | $\cdots$    |
| 4074 | 0.967895 | 0.657583 | 0.483506                           | 0.513538         | 30.887196   |
| 3812 | 0.377950 | 0.000000 | 0.578890                           | 0.576209         | 29 643425   |
| 6025 | 0.073550 | 0.993336 | 0.334578                           | 0.471254         | 29.349747   |
| 6818 | 0.694469 | 0.984456 | 0.360673                           | 0.574836         | 30.744915   |
| 5674 | 0.655537 | 0.382916 | 0.191516                           | 0.855266         | 31.540007   |
|      |          |          |                                    |                  |             |

**Figure 22 Dataset final version**

#### <span id="page-55-1"></span><span id="page-55-0"></span>5.1.3 ML Model Training and Results

For the executions of the ML experiments, all the ML models were encapsulated as pipelines and run via docker containers. Their results stored in the MLflow platform local storage. The advantage of doing it this way was that every metric and plots produced by the ML model experiment is stored and save for future consult.

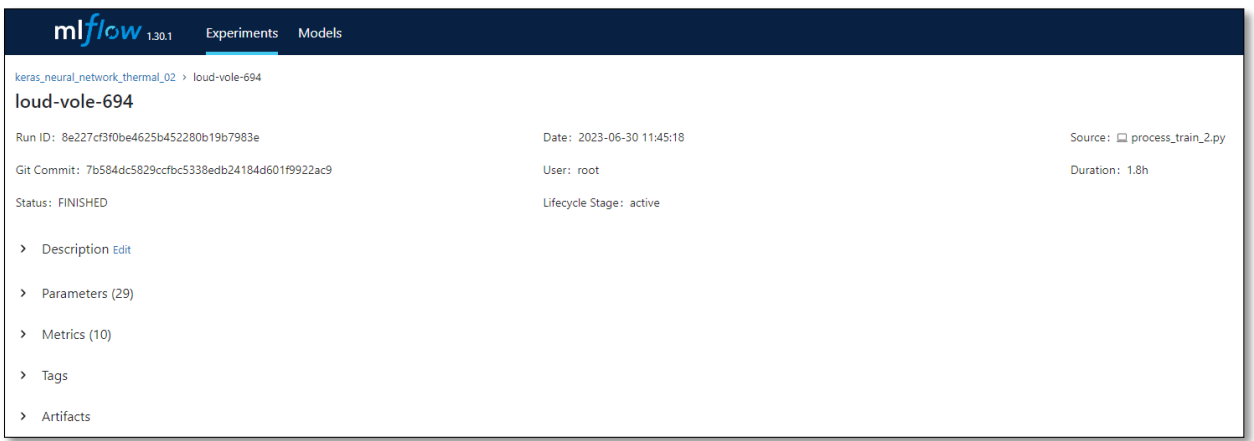

<span id="page-55-2"></span>**Figure 23 MLflow model experiment result**

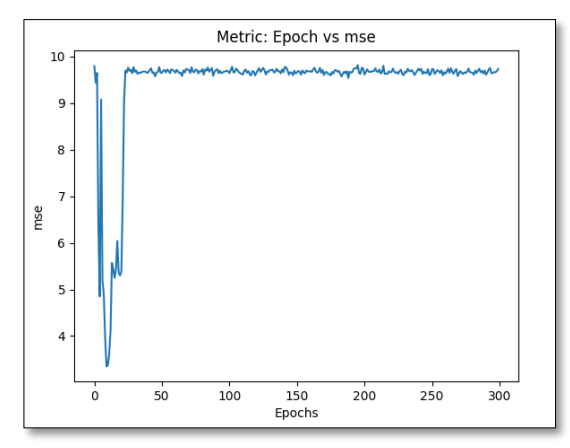

**Figure 24 Plot MSE vs epochs**

| Layer (type)                                                              | Output Shape | Param #<br>----------------------------- |
|---------------------------------------------------------------------------|--------------|------------------------------------------|
| dense (Dense)                                                             | (None, 10)   | 50                                       |
| dense 1 (Dense)                                                           | (None, 50)   | 550                                      |
| dense 2 (Dense)                                                           | (None, 50)   | 2550                                     |
| dense 3 (Dense)                                                           | (None, 1)    | 51                                       |
| Total params: 3,201<br>Trainable params: 3,201<br>Non-trainable params: 0 |              | ----------------------------             |

<span id="page-56-2"></span>**Figure 25 Neural Network Architecture**

#### <span id="page-56-1"></span><span id="page-56-0"></span>5.1.4 Hyperparameters Tunning

For the Hyperparameter Tunning a new library maintained by Facebook was used: Ax[. Figure](#page-56-3)  [26](#page-56-3) shows the code for the hyperparameter tunning.

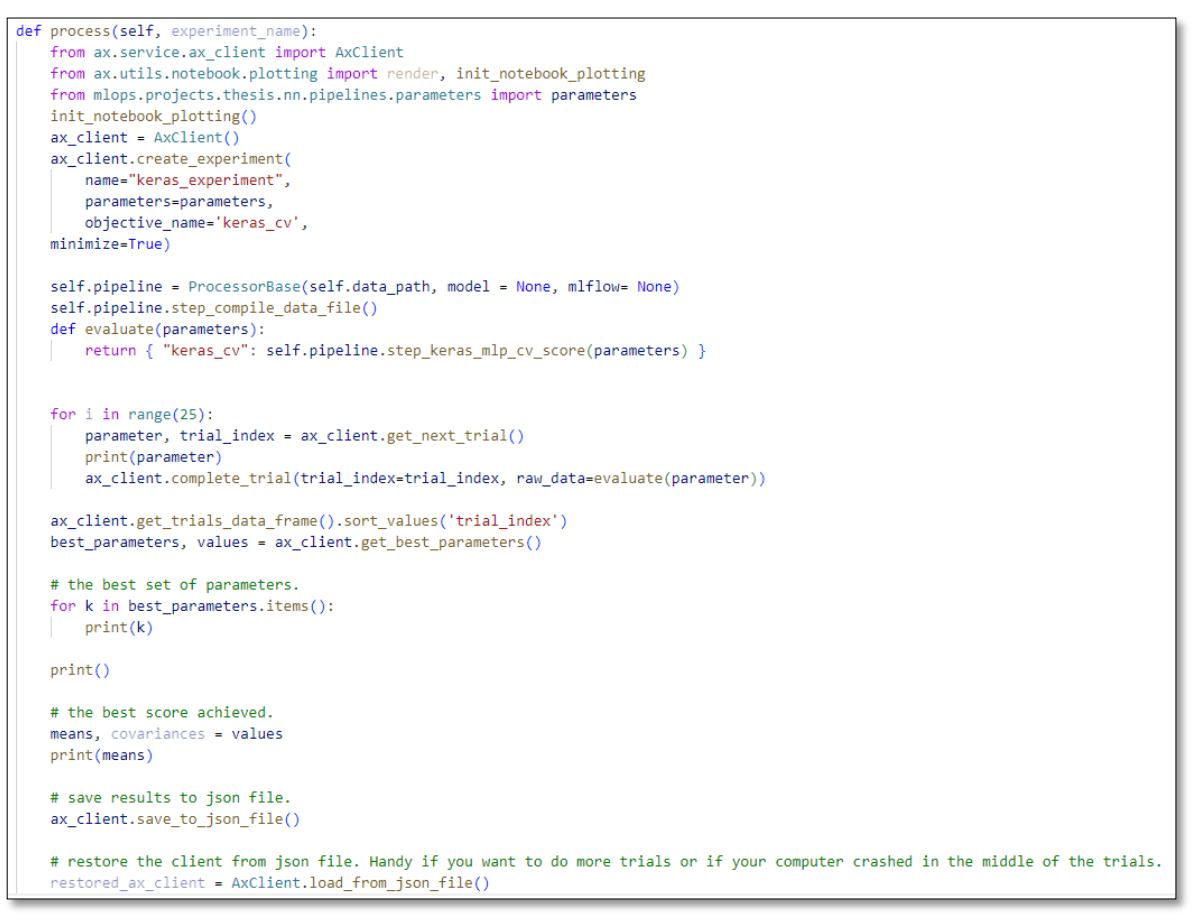

<span id="page-56-3"></span>**Figure 26 Portion of the code for hyperparameter tunning**

## <span id="page-57-0"></span>*5.1.4.1Ax Hyperparameter Tunning Experiment results*

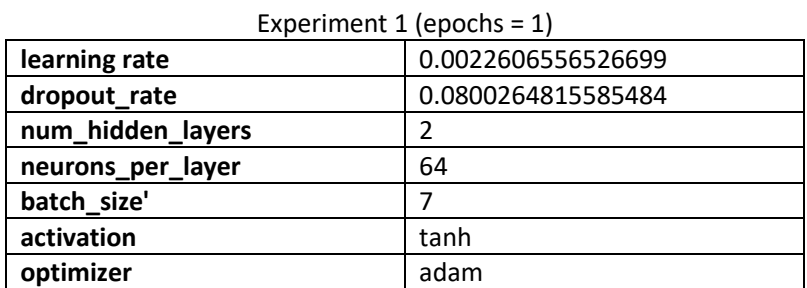

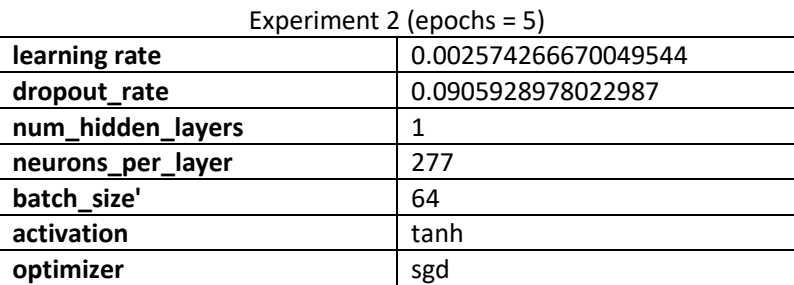

**Table 4 Example of the optimized hyperparameters by Ax.**

#### <span id="page-57-4"></span><span id="page-57-1"></span>5.1.5 ML Training Experiments Results

## <span id="page-57-2"></span>*5.1.5.1Best Experiment*

In the initial training execution, applying a similar network architecture than hyperparameter Tunning Experiment # 1 but considerably larger epochs and batch sizes as shown in [Table 5](#page-57-5) and [Figure 27:](#page-57-3)

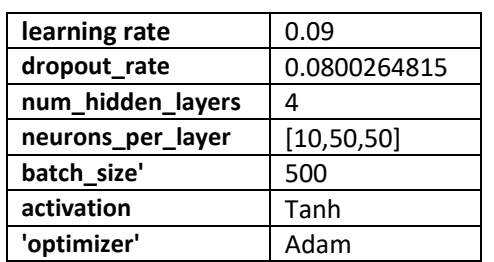

<span id="page-57-5"></span>**Table 5 Tuned Hyperparameters**

Model: "sequential\_4"

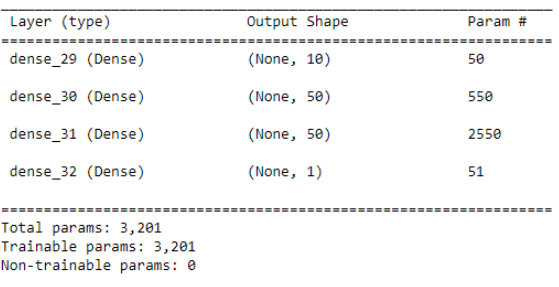

<span id="page-57-3"></span>**Figure 27 Neural Network Architecture**

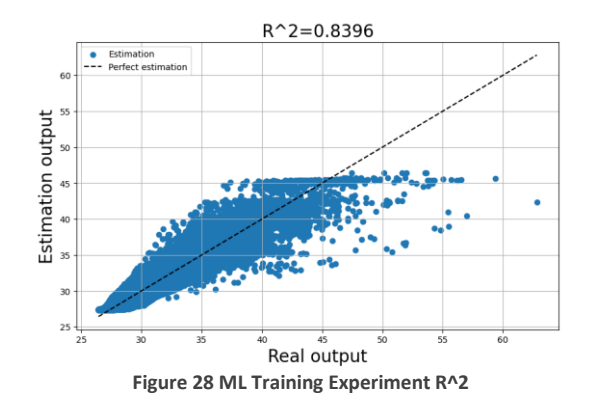

<span id="page-58-1"></span>Currently the best score of  $R^2$  hit for any of our trained models is shown in [Figure 28](#page-58-1) with a value of 0.8396. The model is yest being tuned up to level up the metrics.

#### <span id="page-58-0"></span>5.1.6 MLOps implementation

The implementation of MLOps consists in setting up the MLflow  $4$  as the MLOps platform. There are six modes MLflow can be setup to run and store artifacts:

- 1. Scenario 1: MLflow on localhost
- 2. Scenario 2: MLflow on localhost with SQLite
- 3. Scenario 3: MLflow on localhost with Tracking Server
- 4. Scenario 4: MLflow with remote Tracking Server, backend, and artifact stores
- 5. Scenario 5: MLflow Tracking Server enabled with proxied artifact storage access
- 6. Scenario 6: MLflow Tracking Server used exclusively as proxied access host for artifact storage Access

For this project Scenario 4 was selected.

Docker containers and Docker Compose were employed to setup local next services:

- 1. A Tracking DB service deployed as docker container using PostgreSQL
- 2. An sFTP service via docker container was built for the storage artifact role of MLflow
- 3. The MLflow server listening to port 5000 for any requests coming from the MLflow pipeline container
- 4. A git repository containing the code of models' pipelines (processing, training pipelines)

Please see Figure 29 [Thermal MLOps Implementation](#page-59-0) for further details

<sup>4</sup> MLflow is a versatile, expandable, open-source platform for managing workflows and artifacts across the machine learning lifecycle. **More information at**: https://mlflow.org/docs/latest/what-is-mlflow.html

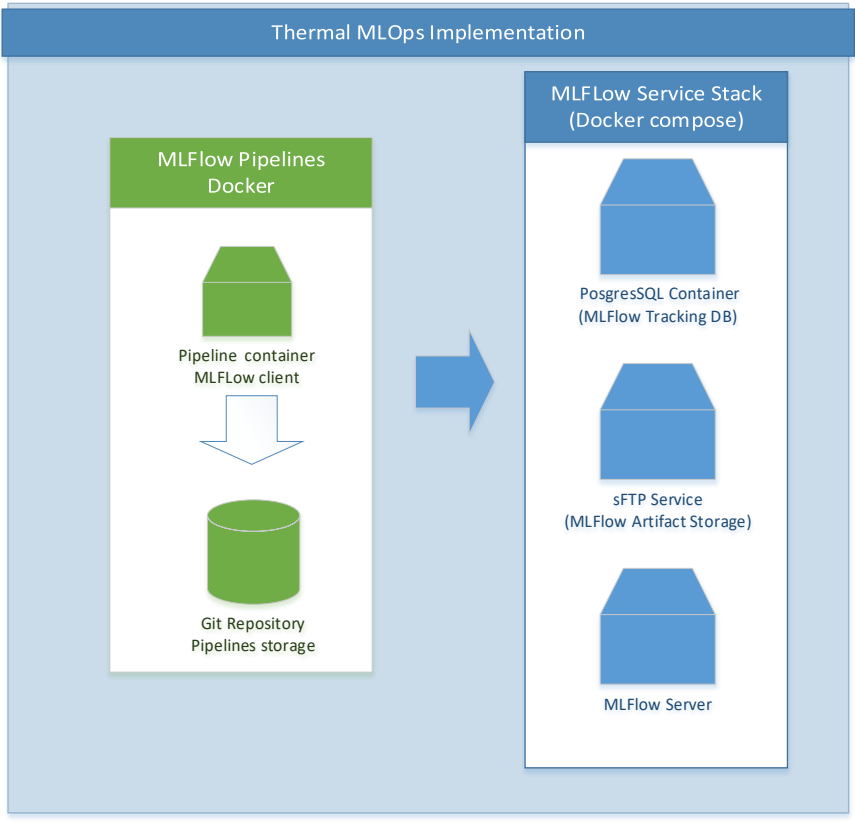

<span id="page-59-0"></span>**Figure 29 Thermal MLOps Implementation**

# 6 CONCLUSIONS

# <span id="page-60-1"></span><span id="page-60-0"></span>6.1 Conclusions

The results presented in this work are step ahead for the thermal engineering teams in the target organization to expand their analysis tools options for their thermal models due to the following reasons:

- With the Data Generation software tool, the data extraction has been automated and is possible to generate sample data for data analysis and machine learning experiments
- The initial version of the Neural Network has shown that is possible to create deep learning models with the data extracted from the thermal simulated tool.

# <span id="page-60-2"></span>6.2 Future Work

Incorporating machine learning for analyzing temperature distributions and infer from the neural network model is a big step for the purpose to orient more decisions considering the data analysis world. Though, there are more things ahead to work to reach out the envisioned level of sophistication. It is considered, the next steps this effort should move on are:

- 1. The ML analysis must be extended to make it capable to support a more complex thermal model setting, this means more chiplets or SoC parts involved in the analysis with the idea to infer the temperature of the entire SoC
- 2. The inclusion of more complex power maps and surface dimensions

#### 7 BIBLIOGRAPHY

- <span id="page-61-0"></span>[1] R. Chandra, "A thermal-aware IC design methodology," 13 06 2005. [Online]. Available: https://www.eetimes.com/a-thermal-aware-ic-design-methodology/.
- [2] R. Ranade, H. He, J. Pathak, N. Chang, K. Akhilesh and J. Wen, "A Thermal Machine Learning Solver For Chip Simulation," *IEEE,* p. 7, 2022.
- [3] M. Stipsitz and H. Sanchis-Alepuz, "Approximating the Steady-State Temperature of 3D ElectronicSystems with Convolutional Neural Networks," *Mathematical and Computational Applications,* p. 7, 2022.
- [4] T. Liu, M. Iyengar, C. Malone and G. Kenneth , "Analytical Modeling for Prediction of Chip Package-level Thermal Performance," *IEEE Explore,* p. 8, 2016.
- [5] Synopsys, "What is IC Design?," [Online]. Available: https://www.synopsys.com/glossary/what-is-icdesign.html.
- [6] N. M. Morris, Semiconductor Devices, MacMillan, 1976.
- [7] M. A. Laughton and D. Warne, Electrical Engineer's Reference Book, Newnes, 2002.
- [8] J. . E. Ayers, Digital Integrated Circuits, Taylor & Francis, 2003, 2003.
- [9] S. Panchapakesan, "Why System-On-Chip is the Next Generation of Computing," [Online]. Available: https://www.synopsys.com/cloud/insights/system-on-chip.html.
- [10] "The Ultimate Guide to Chiplets," [Online]. Available: https://anysilicon.com/the-ultimate-guide-tochiplets/#:~:text=Chiplets%20are%20small%2C%20modular%20chips,a%20single%2C%20complex%20i ntegrated%20circuit..
- [11] Y. Shabany, Heat Transfer, Thermal Management of Electronics, CRC Press, 2010.
- [12] J. Altet and A. Rubio, Thermal Testing of Integrated Circuits, Springer, 2002.
- [13] Dexerials, "Heat Dissipation Principle of TIM (Thermal Interface Material)," 10 03 2010. [Online]. Available: https://techtimes.dexerials.jp/en/electronics/heat-dissipation-principle-of-tim-thermalinterface-material/.
- [14] D. C. Montgomery, Design and Analysis of Experiments, Wiley, 2017.
- [15] six-sigma-material.com, "Design of Experiments (DOE)," [Online]. Available: https://www.six-sigmamaterial.com/Design-of-Experiments.html.
- [16] S. Alla and S. Kalyan Adari, Beginning MLOps with MLFlow, Apress, 2021.
- [17] A. McMahon, Machine Learning Enngineering with Python, Birmingham, UK: Packt, 2021.
- [18] M. Stipitz and H. Sanchis-Alepuz, "Approximating the Steady-State Temperature of 3D Electronic," *Mathemtical and Computational Applications,* p. 15, 2022.
- [19] "Interposer," [Online]. Available: https://anysilicon.com/semipedia/interposer/.